# **Four More Domain Modeling Lenses**

**Eric Normand - Houston Functional Programming User Group**

# Software design is subtle

### Good information  $\rightarrow$  good decisions  $\rightarrow$  good design

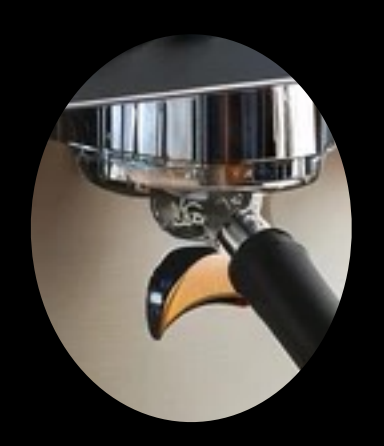

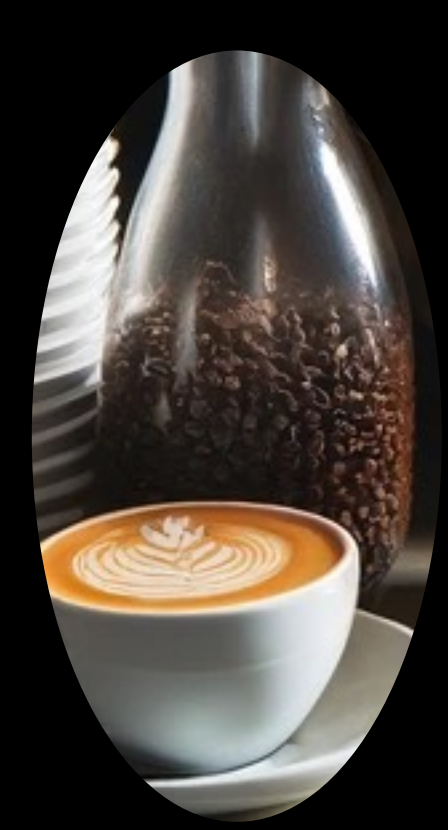

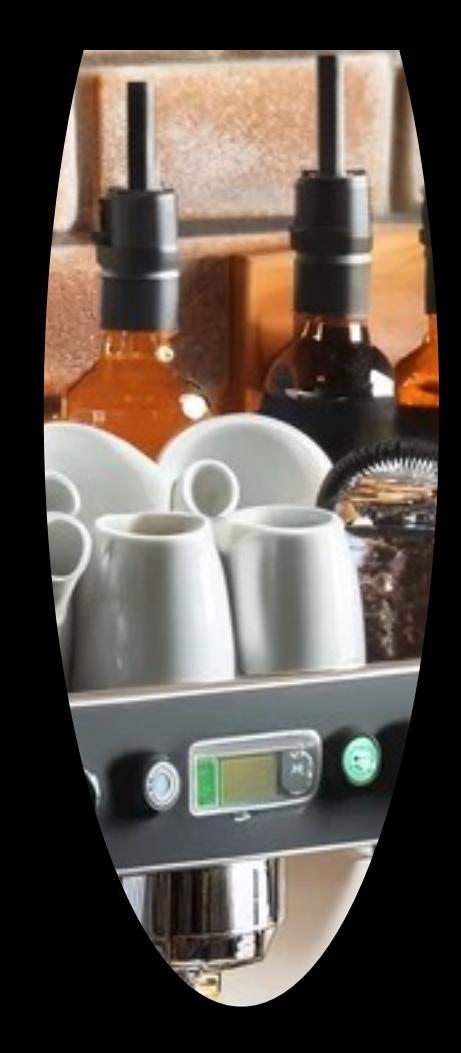

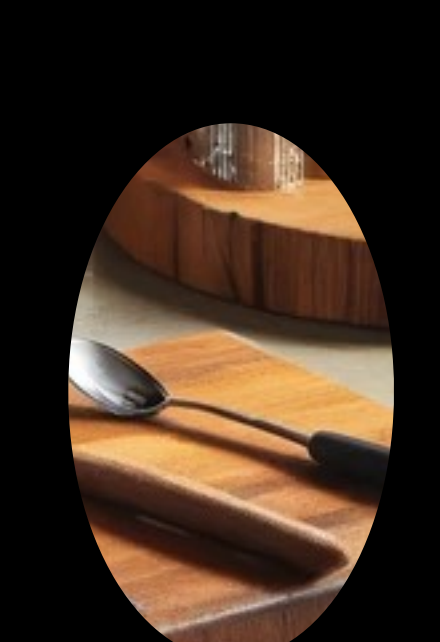

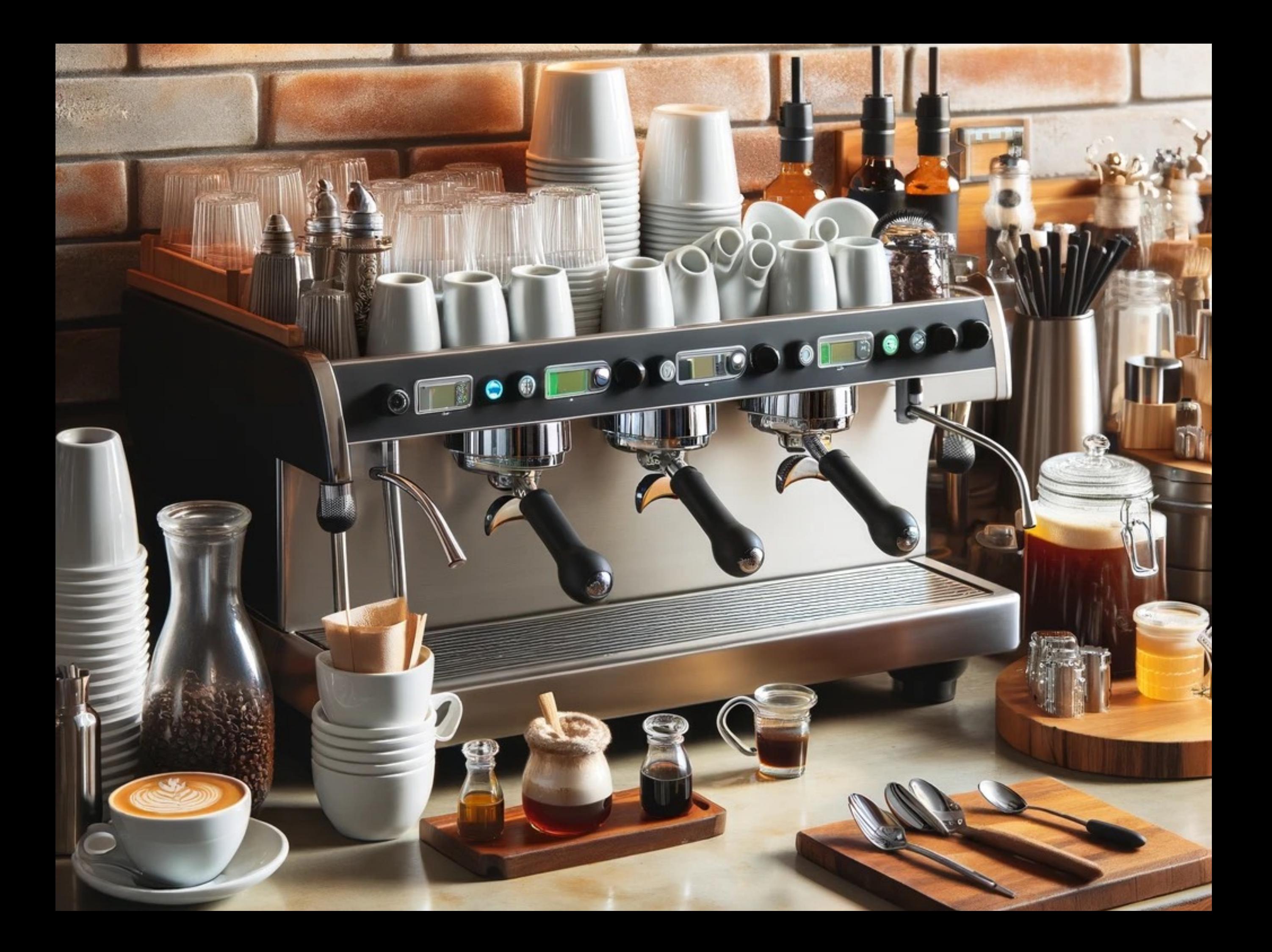

- Data
- Operations
- Composition
- Time
- Domain
- Scope
- Platform
- Volatility
- Runnable specifications
- Data
- Operations
- Composition
- Time
- Domain
- Scope
- Platform
- Volatility
- Runnable specifications

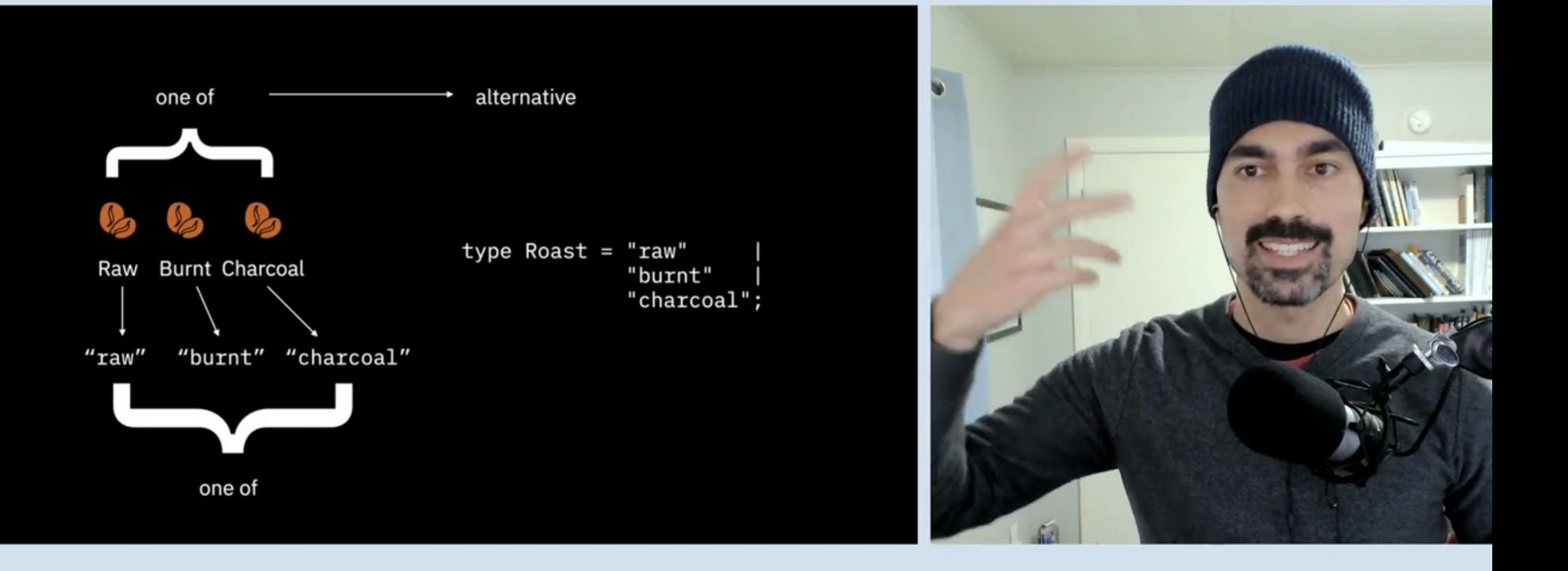

### **Better Software Design with Domain Modeling**

https://ericnormand.me/speaking/func-prog-sweden-2023

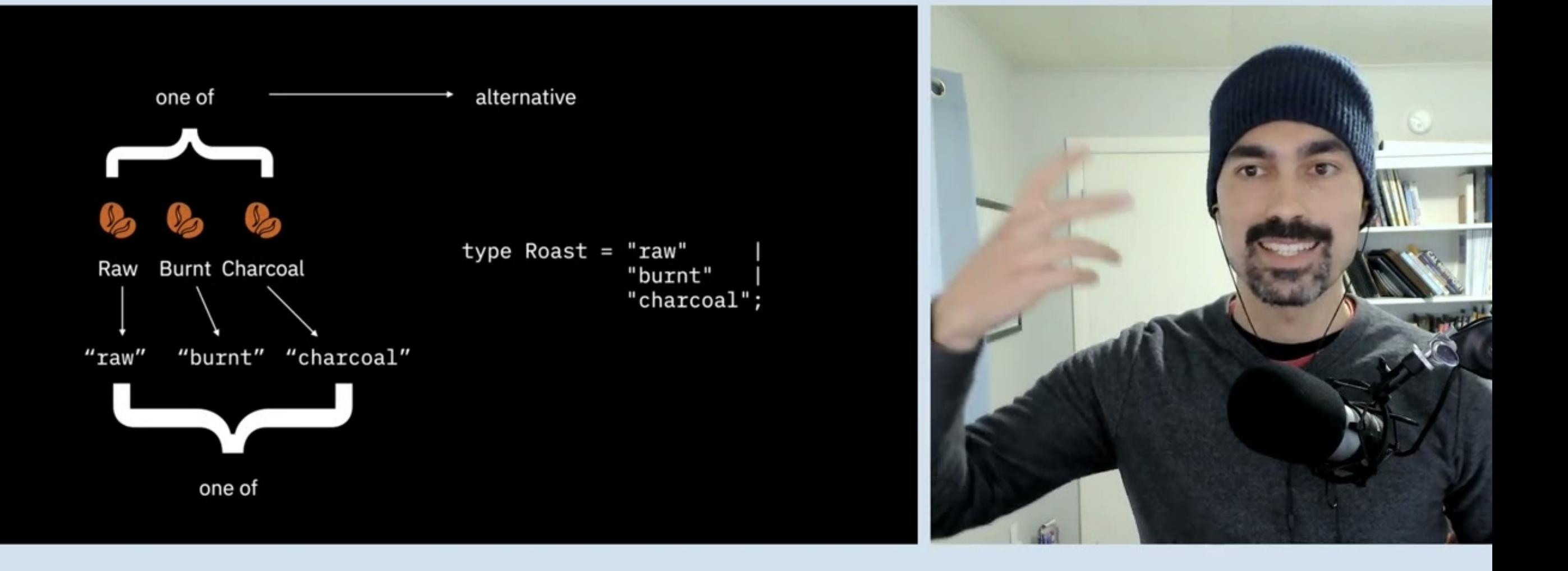

### **Better Software Design with Domain Modeling**

https://ericnormand.me/speaking/func-prog-sweden-2023

- Data
- Operations
- Composition
- Time
- Domain
- Scope
- Platform
- Volatility
- Runnable specifications
- Data
- Operations
- Composition
- Time
- Domain
- Scope
- Platform
- Volatility
- Runnable specifications

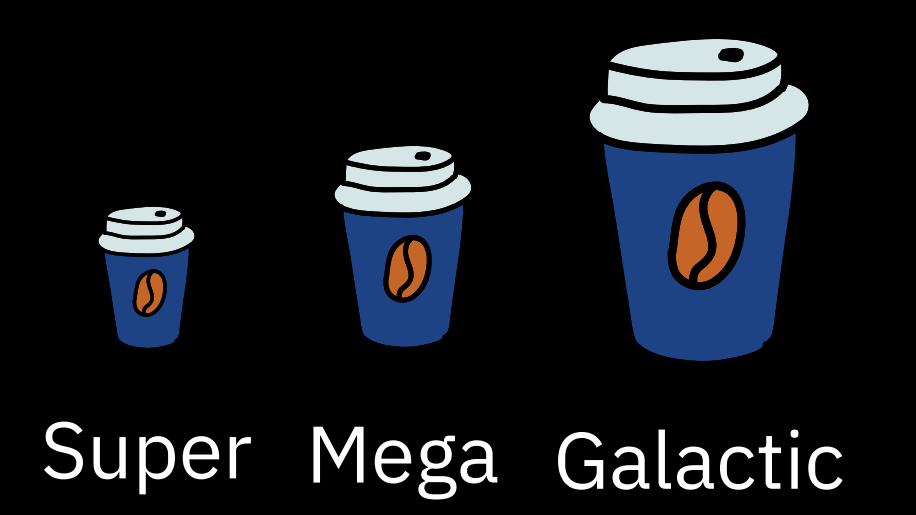

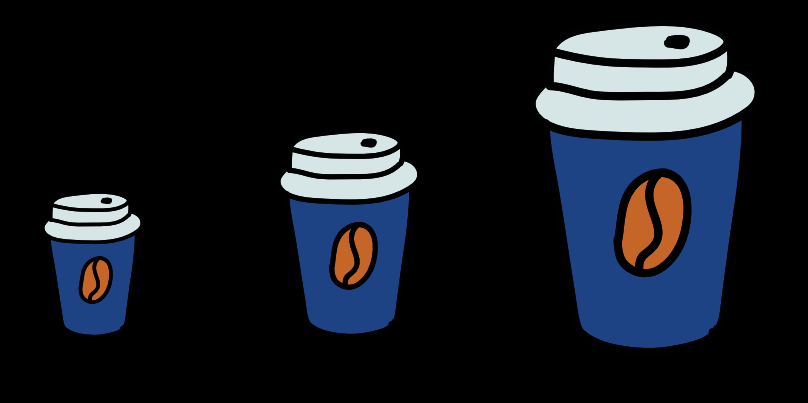

Super Mega Galactic

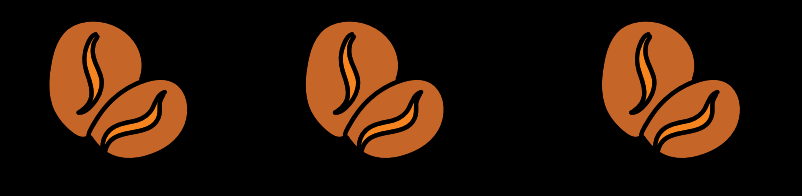

### Raw Burnt Charcoal

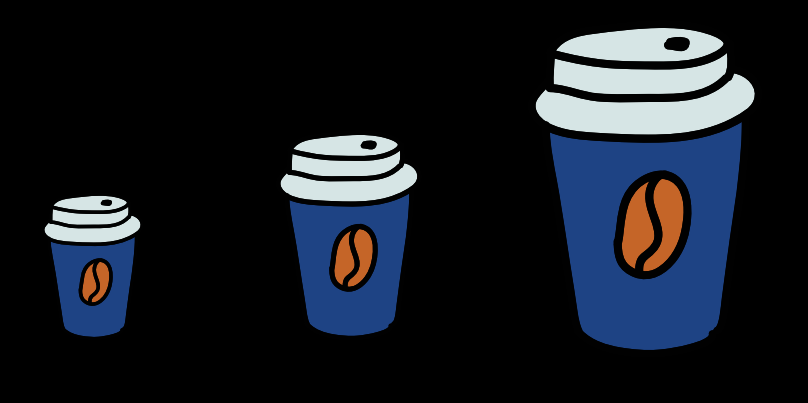

Super Mega Galactic

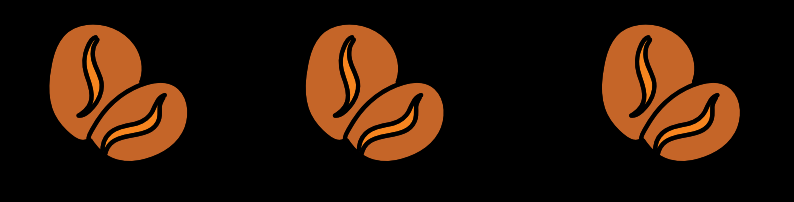

### Raw Burnt Charcoal

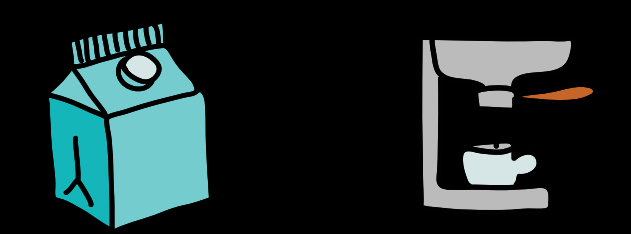

### Soy milk Espresso

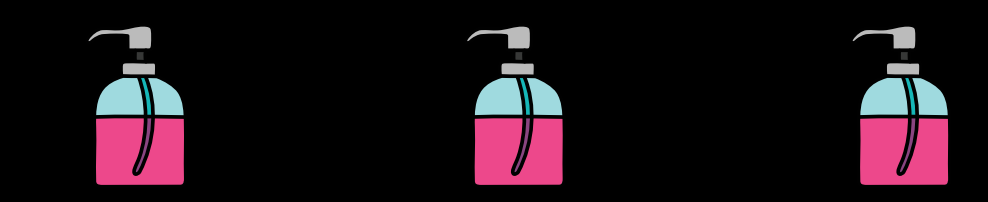

### Hazelnut Chocolate Almond

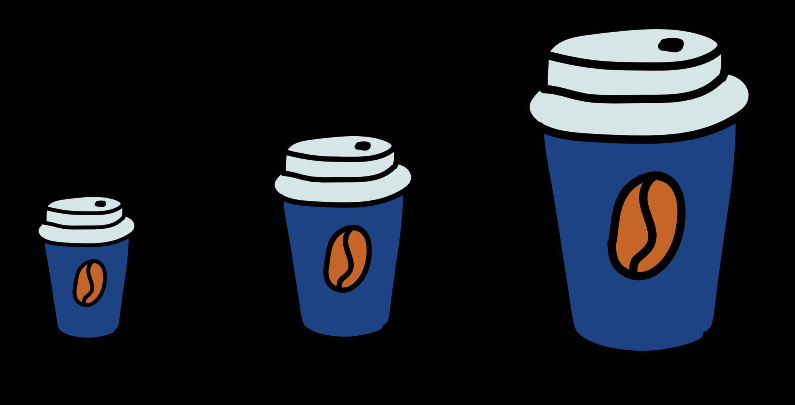

 $\Sigma$ "size": "super",

Super Mega Galactic

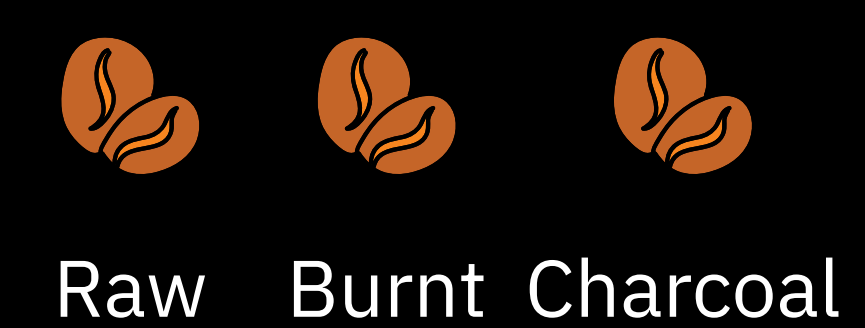

"roast": "burnt",

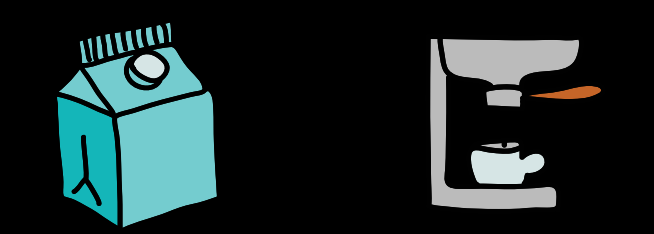

Soy milk Espresso }

$$
\begin{array}{rcl}\n\text{"add-ins":} & \{ \text{"espresso" : 1,} \\
\text{"soy"} & \text{:} 2 \} \\
\end{array}
$$

Hazelnut Chocolate Almond

# Composition

Composition is two or more calls to operations working together.

```
let coffee = newCoffee();
coffee = setSize(coffee, "galactic");
coffee = setSize(coffee, "mega");
coffee = setRoast(coffee, "burnt");
coffee = addAddIn(coffee, "soy");
coffee = removeAddIn(coffee, "almond");
```
- 
- 
- 
- 
- -

let coffee = newCoffee(); coffee = setSize(coffee, "galactic"); assert(coffee.size === "galactic");

let coffee = newCoffee(); coffee = setSize(coffee, "galactic"); assert(coffee.size === "galactic");

let coffee = newCoffee(); coffee = setRoast(coffee, "charcoal"); assert(coffee.roast === "charcoal");

 $\frac{1}{c}$ coffe $\epsilon$  = newCoffee(); setSi<sup>e</sup> (ofte, "galactic"); assert(coffee size == "galactic"); le : coffe : = n wCcffee();<br>
coffe = setSi e(off)e, "galactic");<br>
assert(coffee siz == "fuatic");<br>
let coffee = newCoffee();<br>
coffee = setRoast(coffee, "charcoal");<br>
assert(coffee.roast === "charcoal");

let coffee = newCoffee(); coffee = setRoast(coffee, "chai oa

- 
- 
- -

let coffee = newCoffee();

let coffee = newCoffee(); let addIns1 =  $['soy'', 'almond'', 'espresso'']$ ;

let coffee = newCoffee(); let addIns1 =  $['soy'', 'almond'', 'espresso'$ ; let addIns2 =  $['almond'', 'espresso'', 'soy'$ ;

```
let coffee = newCoffee();
let addIns1 = ['soy'', 'almond'', 'espresso';
let addIns2 = ['9]almond", "espresso", "soy"];
let coffee1 = addIns1.reduce(addAddIn, coffee, addIns1);
```
let coffee = newCoffee(); let addIns1 =  $['soy'', 'almond'', 'espresso'$ ; let addIns2 =  $['9]$ almond", "espresso", "soy"]; let coffee1 = addIns1.reduce(addAddIn, coffee, addIns1); let coffee2 = addIns2.reduce(addAddIn, coffee, addIns2);

let coffee = newCoffee(); let addIns1 =  $['soy'', 'almond'', 'espresso'$ ; let addIns2 =  $['Talmond'', 'esptesso'', 'soy'']$ ; let coffee1 = addIns1.reduce(addAddIn, coffee, addIns1); let coffee2 = addIns2.reduce(addAddIn, coffee, addIns2); assert(sameCoffee(coffee1, coffee2));

```
let coffee = anyCoffee();
let addIns1 = ['soy'', 'almond'', 'espresso';
let addIns2 = ['Talmond'', 'esptesso'', 'soy''];
let coffee1 = addIns1.reduce(addAddIn, coffee, addIns1);
let coffee2 = addIns2.reduce(addAddIn, coffee, addIns2);
assert(sameCoffee(coffee1, coffee2));
```

```
let coffee = anyCoffee();
let addIns1 = arrayOf(anyAddIn);let addIns2 = ['almond'', 'espresso'', 'soy';
let coffee1 = addIns1.reduce(addAddIn, coffee, addIns1);
let coffee2 = addIns2.reduce(addAddIn, coffee, addIns2);
assert(sameCoffee(coffee1, coffee2));
```
let coffee = anyCoffee();  $let$  addIns1 =  $arrayOf(anyAddIn);$ let addIns2 = anyOrderOf(addIns1); let coffee1 = addIns1.reduce(addAddIn, coffee, addIns1); let coffee2 = addIns2.reduce(addAddIn, coffee, addIns2); assert(sameCoffee(coffee1, coffee2));

```
for(let i = 0; i < 100; i++) {
  let coffee = anyCoffee();
  let addIns1 = arrayOf(anyAddIn); let addIns2 = anyOrderOf(addIns1);
   let coffee1 = addIns1.reduce(addAddIn, coffee, addIns1);
   let coffee2 = addIns2.reduce(addAddIn, coffee, addIns2);
   assert(sameCoffee(coffee1, coffee2));
}
```
# Look for relationships between operations.

```
for(let i = 0; i < 100; i++) {
   let coffee = anyCoffee();
  let addIns1 = arrayOf(anyAddIn);let addIns2 = anyOrderOf(addIns1);
  let \; coffee1 = addIns1.readuce(addAddIn, \; coffee) addIns1.reduce(addAddIn, coffee, and ns1);
  let coffee2 = addIns2.reduce(addAddIn, coffee, and hs2);
   assert(sameCoffee(coffee1, coffee2));
<u>}</u>
```
Add-ins can be added in any order.

```
let coffee = newCoffee();
let addIns1 = ['soy'', 'almond'', 'espresso';
let addIns2 = ['^\primealmond", "espresso", "soy"];
let coffee1 = addIns1.reduce(addAddIn, coffee, addIns1);
let coffee2 = addIns2.reduce(addAddIn, coffee, addIns2);
assert(sameCoffee(coffee1, coffee2));
```

```
let coffee = newCoffee();
let addIns1 = ['soy'', 'almond'', 'espresso''];
let addIns2 = [''almond'', 'espresso'', 'soy';
let coffee1 = addIns1.reduce(addAddIn, coffee, addIns1);
let coffee2 = addIns2.reduce(addAddIn, coffee, addIns2);
assert(sameCoffee(coffee1, coffee2));
```

```
for(let i = 0; i < 100; i++) {
  let coffee = anyCoffee();
  let addIns1 = arrayOf(anyAddIn); let addIns2 = anyOrderOf(addIns1);
  let coffee1 = addIns1.reduce(addAddIn, coffee, addIns1);
   let coffee2 = addIns2.reduce(addAddIn, coffee, addIns2);
   assert(sameCoffee(coffee1, coffee2));
\zeta
```
#### let coffee = newCoffee(); let addIns1 =  $['soy'', 'almond'', 'espresso'']$ ; let addIns2 = ["almond", "espresso", "soy"]; let coffee1 = addIns1.reduce(addAddIn, coffee, addIns1); let coffee2 = addIns2.reduce(addAddIn, coffee, addIns2); assert(sameCoffee(coffee1, coffee2));

```
for(let i = 0; i < 100; i++) {
  let coffee = anyCoffee(); \leftarrowlet addIns1 = arrayOf(anyAddIn);
   let addIns2 = anyOrderOf(addIns1);
  let coffee1 = addIns1.reduce(addAddIn, coffee, addIns1);
   let coffee2 = addIns2.reduce(addAddIn, coffee, addIns2);
   assert(sameCoffee(coffee1, coffee2));
                                               unknowns
```
#### let coffee = newCoffee(); let addIns1 =  $['soy'', 'almond'', 'espresso'']$ ; let addIns2 =  $[''almond'', 'espresso'', 'soy'$ ; let coffee1 = addIns1.reduce(addAddIn, coffee, addIns1); let coffee2 = addIns2.reduce(addAddIn, coffee, addIns2); assert(sameCoffee(coffee1, coffee2));

# **Algebraic property**

for(let  $i = 0$ ;  $i < 100$ ;  $i++$ ) { let coffee = anyCoffee();  $\leftarrow$ let addIns1 =  $arrayOf(anyAddIn)$ ; let addIns2 = anyOrderOf(addIns1); let coffee1 = addIns1.reduce(addAddIn, coffee, addIns1); let coffee2 = addIns2.reduce(addAddIn, coffee, addIns2); assert(sameCoffee(coffee1, coffee2)); unknowns

```
for(let i = 0; i < 100; i++) {
 let coffee = anyCoffee();
  let addIns1 = arrayOf(anyAddIn); let addIns2 = anyOrderOf(addIns1);
   let coffee1 = addIns1.reduce(addAddIn, coffee, addIns1);
  let coffee2 = addIns2.reduce(addAddIn, coffee, addIns2);
   assert(sameCoffee(coffee1, coffee2));
}
```
### **Order of function calls doesn't matter**

for(let  $i = 0$ ;  $i < 100$ ;  $i++)$  {

### **Order of function calls doesn't matter**

for(let  $i = 0$ ;  $i < 100$ ;  $i++)$  { let coffee = anyCoffee();

```
for(let i = 0; i < 100; i++) {
  let coffee = anyCoffee();
 let addInA = anyAddIn();
```

```
for(let i = 0; i < 100; i++) {
  let coffee = anyCoffee();
 let addInA = anyAddIn();let addInB = anyAddIn();
```

```
for(let i = 0; i < 100; i++) {
  let coffee = anyCoffee();
 let addInA = anyAddIn(); let addInB = anyAddIn();
  assert(sameCoffee(
```

```
for(let i = 0; i < 100; i++) {
  let coffee = anyCoffee();
 let addInA = anyAddIn();let addInB = anyAddIn(); assert(sameCoffee(
     coffee.add(addInA).add(AddInB),
```

```
for(let i = 0; i < 100; i++) {
   let coffee = anyCoffee();
 let addInA = anyAddIn();let addInB = anyAddIn(); assert(sameCoffee(
     coffee.add(addInA).add(AddInB),
     coffee.add(addInB).add(AddInA)
```

```
for(let i = 0; i < 100; i++) {
   let coffee = anyCoffee();
 let addInA = anyAddIn();let addInB = anyAddIn(); assert(sameCoffee(
     coffee.add(addInA).add(AddInB),
     coffee.add(addInB).add(AddInA)
   ));
```

```
for(let i = 0; i < 100; i++) {
   let coffee = anyCoffee();
  let addInA = anyAddIn();let addInB = anyAddIn(); assert(sameCoffee(
     coffee.add(addInA).add(AddInB),
     coffee.add(addInB).add(AddInA)
   ));
}<br>}
```

```
for(let i = 0; i < 100; i++) {
  let coffee = anyCoffee();
  let addInA = anyAddIn();let addInB = anyAddIn();assert(sameCoffee(
     coffee.add(addInA).add(AddInB),
     coffee.add(addInB).add(AddInA)
   ));
<u>}</u>
```

```
g(f(a)) = f(g(a))
```
**Order of arguments doesn't matter**

{espresso: 1}

**Order of arguments doesn't matter**

 ${espression: 1}$   ${soy: 2}$ 

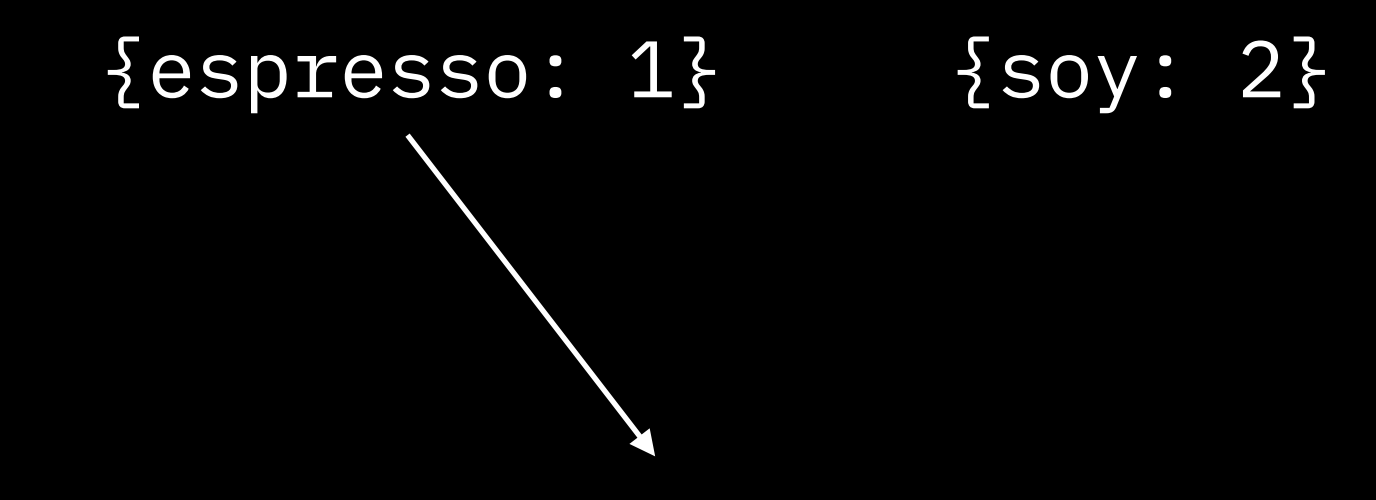

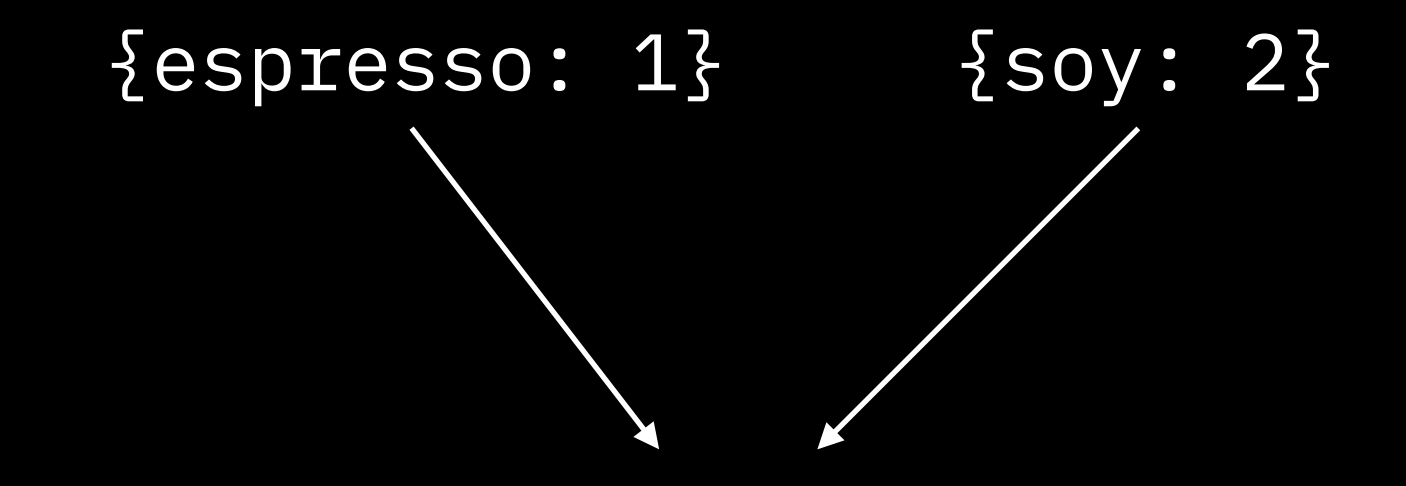

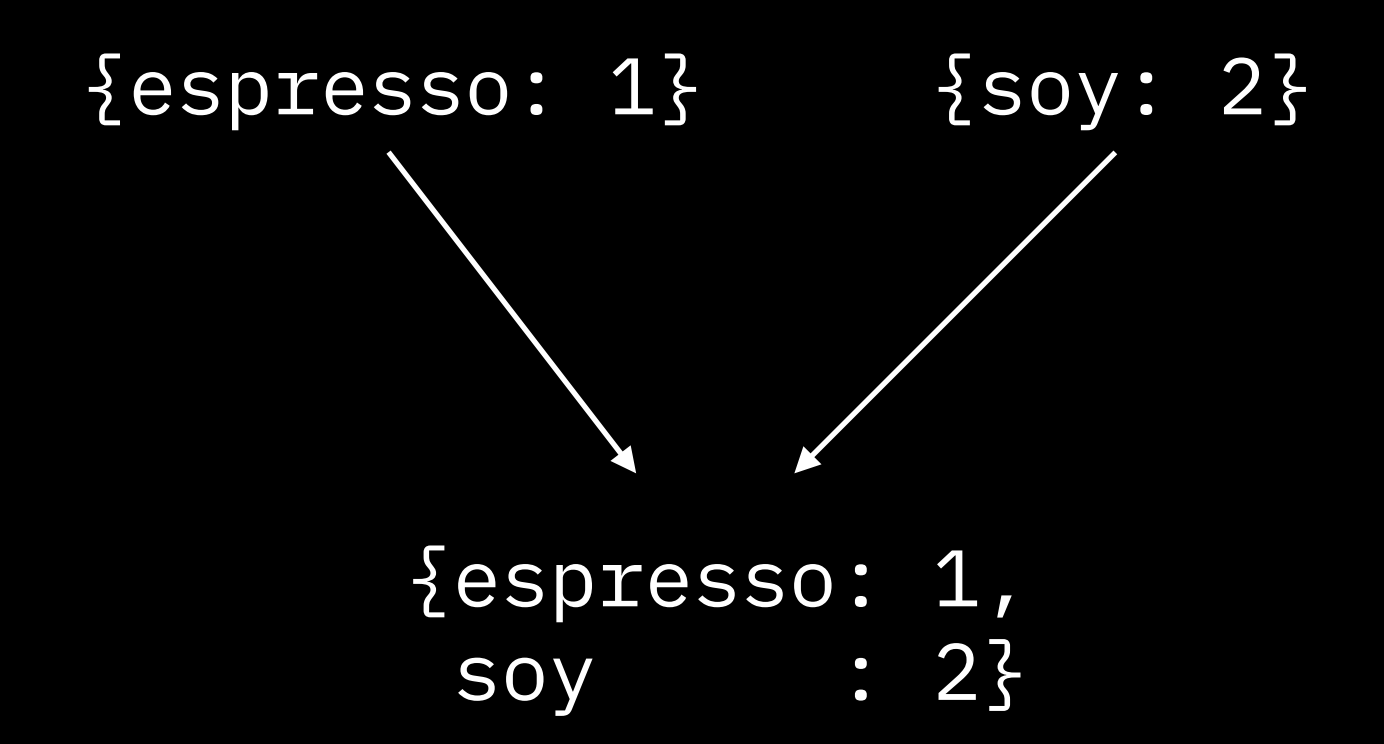

```
let addInsA = arrayOf(anyAddIn);let addInsB = arrayOf(anyAddIn);assert(sameAddIns(
   combineAddIns(addInsA, addInsB),
   combineAddIns(addInsB, addInsA)
));
```
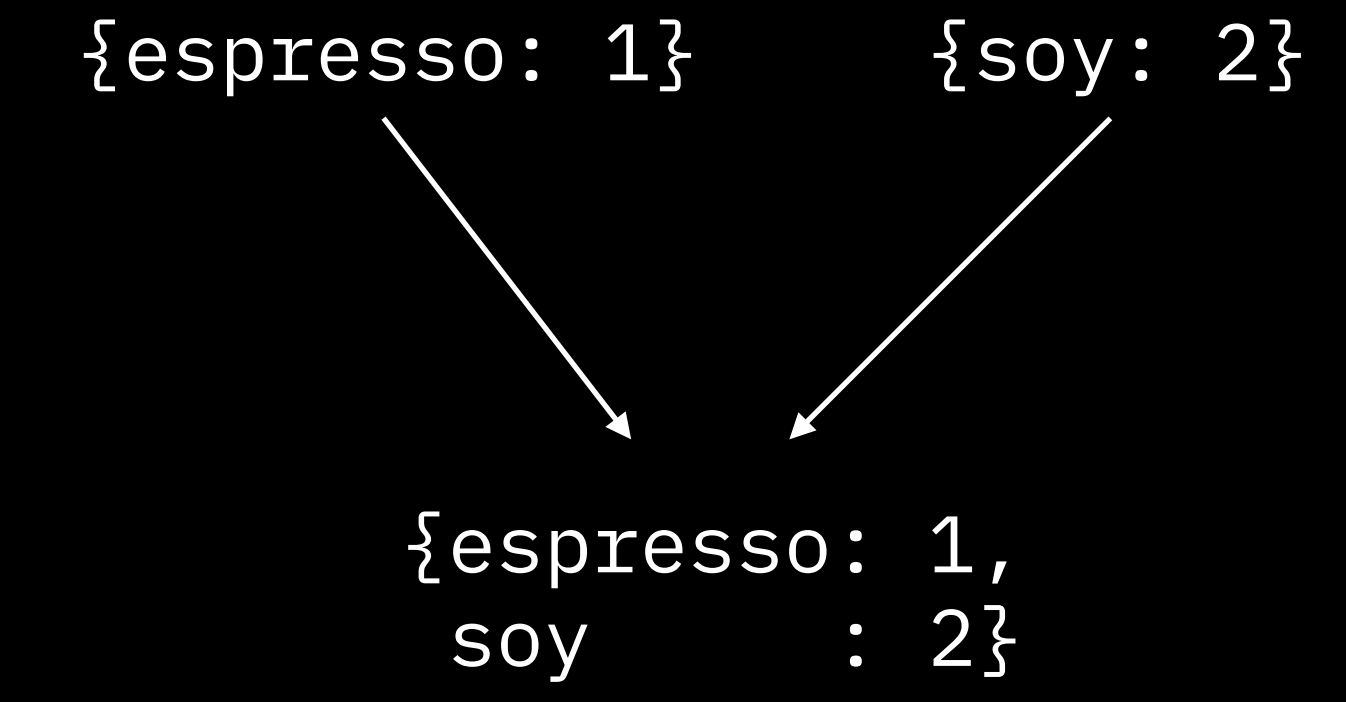

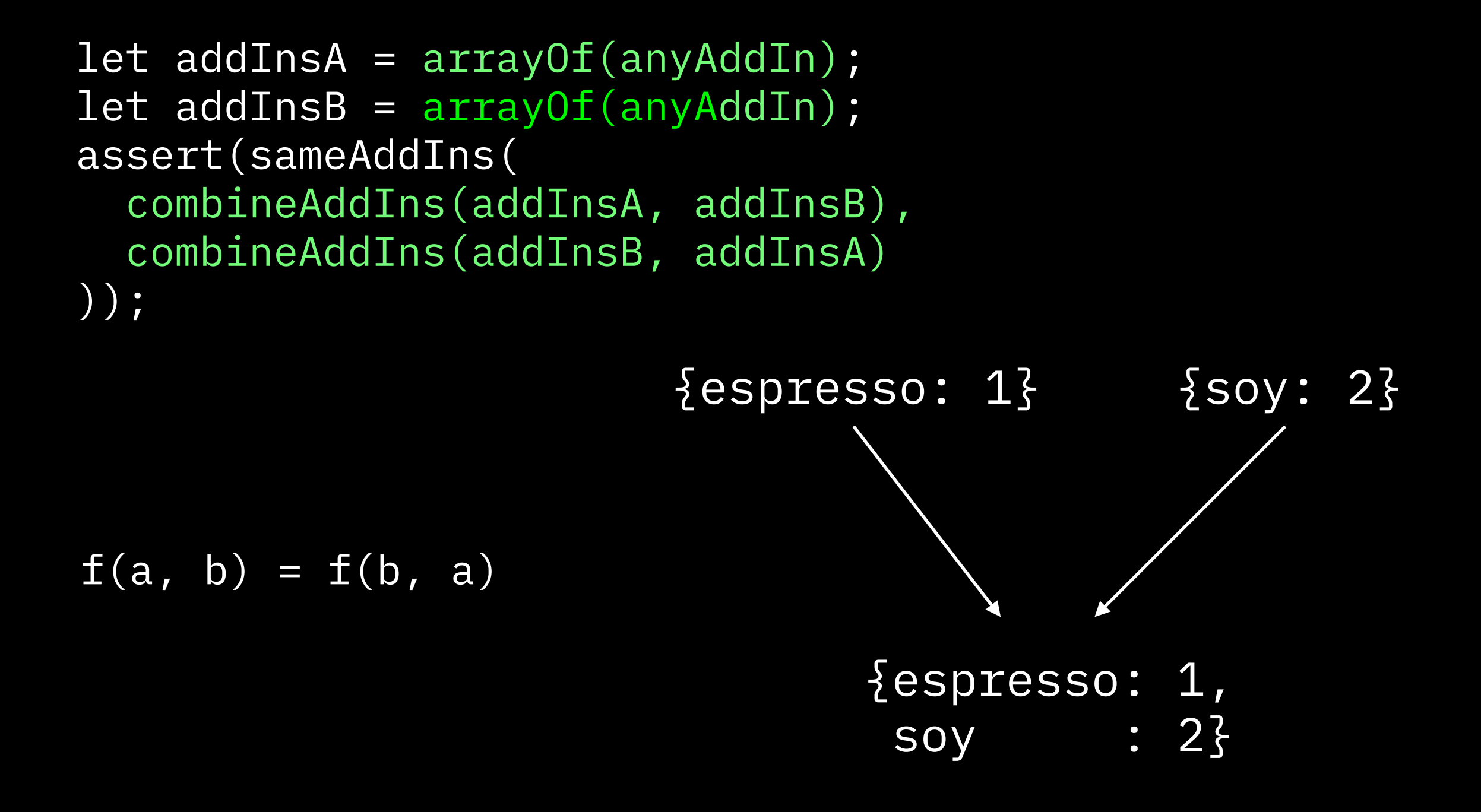

### **Doing a thing twice is the same as doing it once.**

let coffee = anyCoffee();

```
let coffee = anyCoffee();
let size = anySize();
```

```
let coffee = anyCoffee();
let size = anySize();
assert(sameCoffee(
```

```
let \; coffee = anyCoffee();
let size = anySize();
assert(sameCoffee(
  setSize(coffee, size),
```

```
let coffee = anyCoffee();
let size = anySize();
assert(sameCoffee(
  setSize(coffee, size),
   setSize(setSize(coffee, size), size)
```

```
let coffee = anyCoffee();
let size = anySize();
assert(sameCoffee(
  setSize(coffee, size),
   setSize(setSize(coffee, size), size)
));
```
#### **Doing a thing twice is the same as doing it once.**

```
let coffee = anyCoffee);
let size = anySize();
assert(sameCoffee(
  setSize(coffee, size),
   setSize(setSize(coffee, size), size)
));
```
 $f(a) = f(f(a))$ 

#### **Doing a thing twice is the same as doing it once.**

```
let coffee = anyCoffee();
let size = anySize();
assert(sameCoffee(
   coffee.setSize(size),
   coffee.setSize(size).setSize(size)
));
```
 $f(a) = f(f(a))$ 

### **Associative**

**Order of operations doesn't matter**

### **Associative**

### **Order of operations doesn't matter**

 $let a = anyAddIns()$ ;
```
let a = anyAddIns();
let b = anyAddIns();
```

```
let a = anyAddIns();
let b = anyAddIns();
let c = anyAddIns();
```

```
let a = anyAddIns();
let b = anyAddIns();
let c = anyAddIns();
assert(sameAddIns(
```

```
let a = anyAddIns();
let b = anyAddIns();
let c = anyAddIns();
assert(sameAddIns(
   a.combine(b).combine(c),
```

```
let a = anyAddIns();
let b = anyAddIns();
let c = anyAddIns();
assert(sameAddIns(
   a.combine(b).combine(c),
   a.combine(b.combine(c))
```

```
let a = anyAddIns();
let b = anyAddIns();
let c = anyAddIns();
assert(sameAddIns(
   a.combine(b).combine(c),
   a.combine(b.combine(c))
\bigcup);
```
#### **Order of operations doesn't matter**

```
let a = anyAddIns();
let b = anyAddIns();
let c = anyAddIns();
assert(sameAddIns(
   a.combine(b).combine(c),
   a.combine(b.combine(c))
));
```
 $(a \cdot b) \cdot c = a \cdot (b \cdot c)$ 

### **You can undo an operation**

let coffee = anyCoffee();

```
let coffee = anyCoffee();
let addIn = anyAddIn();
```

```
let coffee = anyCoffee();
let addIn = anyAddIn();assert(sameCoffee(
```

```
let coffee = anyCoffee();
let addIn = anyAddIn();assert(sameCoffee(
   coffee,
```

```
let coffee = anyCoffee);
let addIn = anyAddIn();assert(sameCoffee(
  coffee,
  coffee.add(addIn).remove(addIn)
```

```
let coffee = anyCoffee);
let addIn = anyAddIn();assert(sameCoffee(
   coffee,
   coffee.add(addIn).remove(addIn)
));
```
#### **You can undo an operation**

```
let \; coffee = anyCoffee();
let addIn = anyAddIn();assert(sameCoffee(
   coffee,
   coffee.add(addIn).remove(addIn)
));
```
 $g(\overline{f(a)}) = a$ 

### **Business rule: maximum # of add-ins How does it affect our property?**

We can't sell a coffee with more than 5 add-ins.

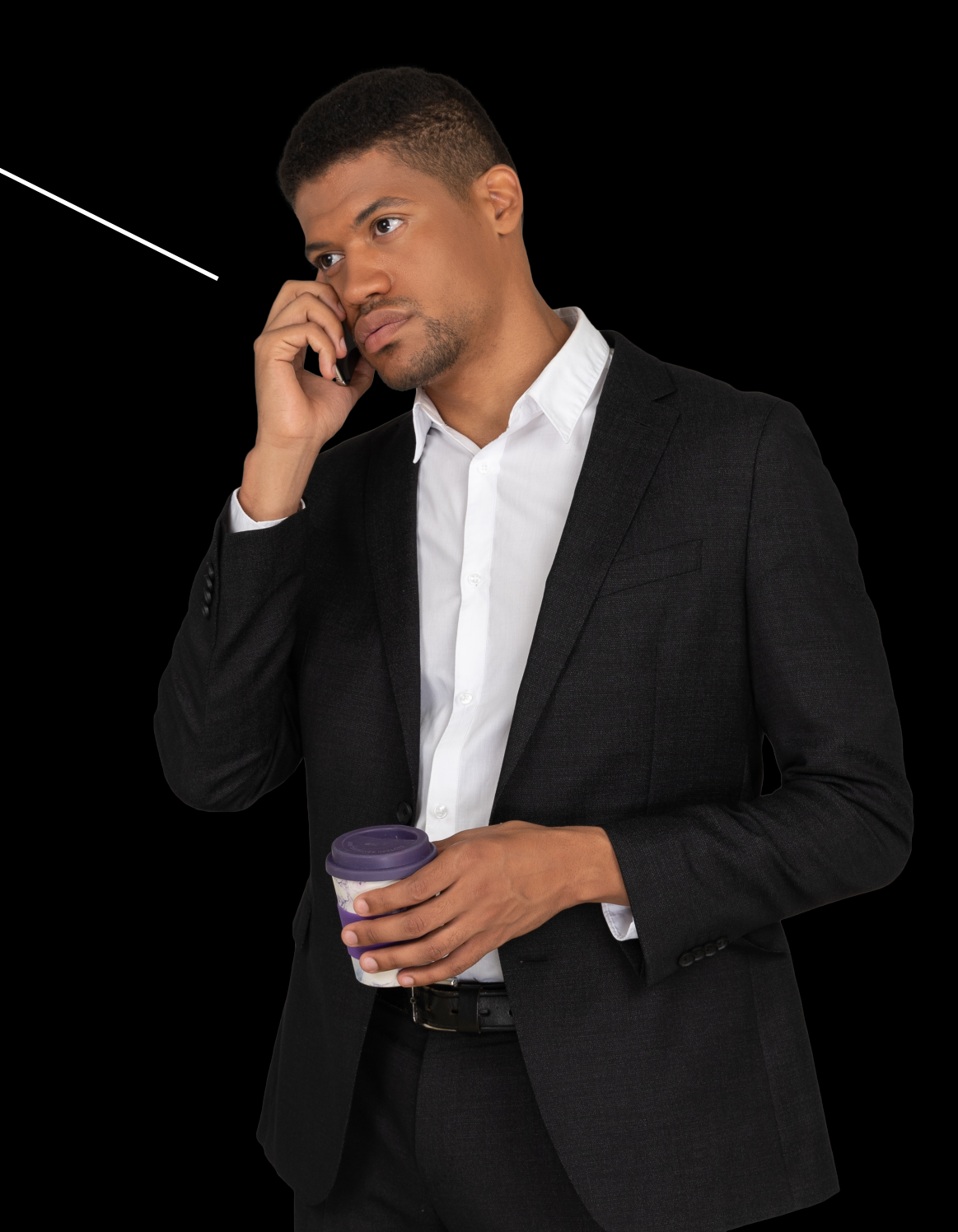

### **Business rule: maximum # of add-ins How does it affect our property?**

We can't sell a coffee with more than 5 add-ins.

function addAddIn(coffee, addIn) { if(countAddIns(coffee) >= 5) return coffee; else

<u>}</u>

…

```
let coffee = anyCoffee();
let addIn = anyAddIn();assert(sameCoffee(
   coffee,
   coffee.add(addIn).remove(addIn)
));
```

```
g(f(a)) = a
```

```
g(f(a)) = alet coffee = anyCoffee();
let addIn = anyAddIn();assert(sameCoffee(
   coffee,
   coffee.add(addIn).remove(addIn)
));
```

```
let coffee = newCoffee();
```

```
let coffee = anyCoffee();
let addIn = anyAddIn();assert(sameCoffee(
   coffee,
   coffee.add(addIn).remove(addIn)
));
```

```
g(f(a)) = a
```

```
let coffee = newCoffee();
cofree = cofree.add("soy")
```

```
let coffee = anyCoffee();
let addIn = anyAddIn();assert(sameCoffee(
   coffee,
   coffee.add(addIn).remove(addIn)
));
```

```
g(f(a)) = a
```

```
let coffee = newCoffee();
coffee = coffee.add("soy").add("soy")
```

```
let coffee = anyCoffee();
let addIn = anyAddIn();
assert(sameCoffee(
   coffee,
   coffee.add(addIn).remove(addIn)
));
```

```
g(f(a)) = a
```

```
let coffee = newCoffee();
cofree = cofree.add("soy") .add("soy")
                 .add("soy")
```

```
let coffee = anyCoffee();
let addIn = anyAddIn();assert(sameCoffee(
   coffee,
   coffee.add(addIn).remove(addIn)
));
```

```
g(f(a)) = a
```

```
let coffee = newCoffee();
cofree = cofree.add("soy") .add("soy")
                .add(''soy'') .add("soy")
```

```
let \; coffee = anyCoffee();
let addIn = anyAddIn();assert(sameCoffee(
   coffee,
   coffee.add(addIn).remove(addIn)
));
```

```
g(f(a)) = a
```

```
let coffee = newCoffee();
cofree = cofree.add("soy").add(''soy'').add(''soy'') .add("soy")
                 .add("soy);
```

```
let coffee = newCoffee();
cofree = cofree.add("soy") .add("soy")
                .add(''soy'').add(''soy")
                 .add("soy);
let coffee2 = coffee.add("soy") // no op
              g(f(a)) = alet coffee = anyCoffee();
      let addIn = anyAddIn();
      assert(sameCoffee(
         coffee,
         coffee.add(addIn).remove(addIn)
      ));
```

```
let coffee = newCoffee();
cofree = cofree.add("soy") .add("soy")
                .add(''soy'').add(''soy")
                 .add("soy);
let coffee2 = coffee.add("soy") // no op
                     r.remove("soy");
              g(f(a)) = alet coffee = anyCoffee();
      let addIn = anyAddIn();
      assert(sameCoffee(
         coffee,
         coffee.add(addIn).remove(addIn)
      ));
```

```
let coffee = newCoffee();
cofree = cofree.add("soy") .add("soy")
                .add(''soy'').add(''soy")
                 .add("soy);
let coffee2 = coffee.add("soy") // no op
                     r.remove("soy");
              g(f(a)) = alet coffee = anyCoffee();
      let addIn = anyAddIn();
      assert(sameCoffee(
         coffee,
         coffee.add(addIn).remove(addIn)
      ));
```

```
let coffee = newCoffee();
cofree = cofree.add("soy").add(''soy")
                .add(''soy'').add(''soy")
                 .add("soy);
let coffee2 = coffee.add("soy") // no op
                     r.remove("soy");
              g(f(a)) = alet coffee = anyCoffee();
      let addIn = anyAddIn();
      assert(sameCoffee(
         coffee,
         coffee.add(addIn).remove(addIn)
      ));
```

```
assert(sameCoffee(coffee, coffee2));
```

```
let coffee = newCoffee();
cofree = cofree.add("soy").add(''soy")
                .add(''soy'').add(''soy")
                 .add("soy);
let coffee2 = coffee.add("soy") // no op
                     r.remove("soy");
              g(f(a)) = alet coffee = anyCoffee();
      let addIn = anyAddIn();
      assert(sameCoffee(
         coffee,
         coffee.add(addIn).remove(addIn)
      ));
```
assert(sameCoffee(coffee, coffee2)); e.

# **Total/partial property**

**We prefer total properties**

# **Total/partial property**

#### **We prefer total properties**

```
let coffee = anyCoffee);
if(countAddIns(coffee) < 5) {
  let addIn = anyAddIn();
   assert(sameCoffee(
     coffee,
     coffee.add(addIn).remove(addIn)
  ));
}
```
# **Total/partial property**

#### **We prefer total properties**

```
let coffee = anyCoffee(); partial property
if(countAddIns(coffee) < 5) {
  let addIn = anyAddIn();
   assert(sameCoffee(
     coffee,
     coffee.add(addIn).remove(addIn)
   ));
}
```
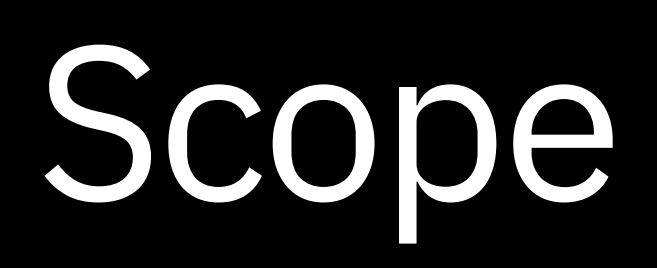

function addAddIn(coffee, addIn) //=> coffee function removeAddIn(coffee, addIn) //=> coffee

function normalize(coffee) //=> coffee function isValid(coffee) //=> boolean

function addAddIn(coffee, addIn) //=> coffee function removeAddIn(coffee, addIn) //=> coffee

function normalize(coffee) //=> coffee function isValid(coffee) //=> boolean

function addAddIn(coffee, addIn) //=> coffee function removeAddIn(coffee, addIn) //=> coffee Coffee Shops

function normalize(coffee) //=> coffee function isValid(coffee) //=> boolean
Our Coffee Shop

Coffee Shops

function addAddIn(coffee, addIn) //=> coffee function removeAddIn(coffee, addIn) //=> coffee

function normalize(coffee) //=> coffee function isValid(coffee) //=> boolean

function addAddIn(coffee, addIn) //=> coffee function removeAddIn(coffee, addIn) //=> coffee function normalize(coffee) //=> coffee function isValid(coffee) //=> boolean Coffee Shops Our Coffee Shop function isValid(coffee) //=> boolean

Our Coffee Shop

Coffee Shops

Our Coffee Shop

Coffee Shops

```
function addAddIn(coffee, addIn) {
  // if(countAddIns(coffee) >= 5)
  // return coffee;
  // else
…
```
}

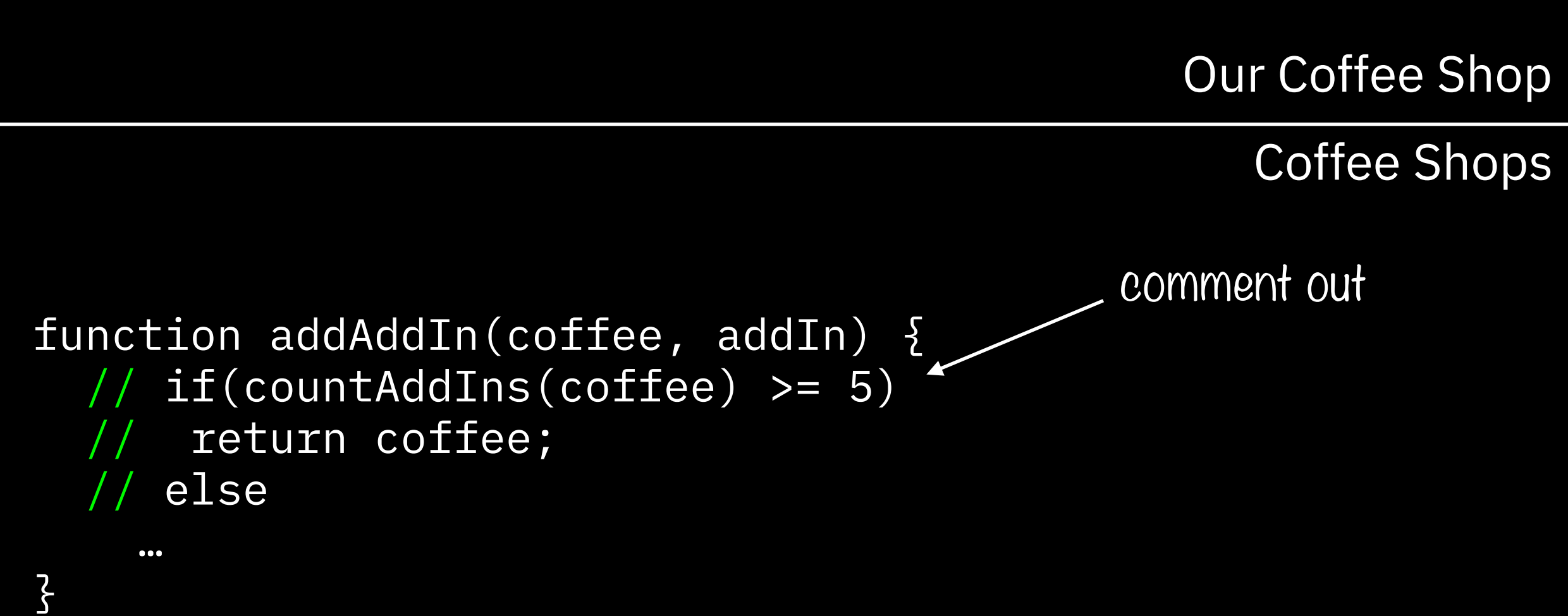

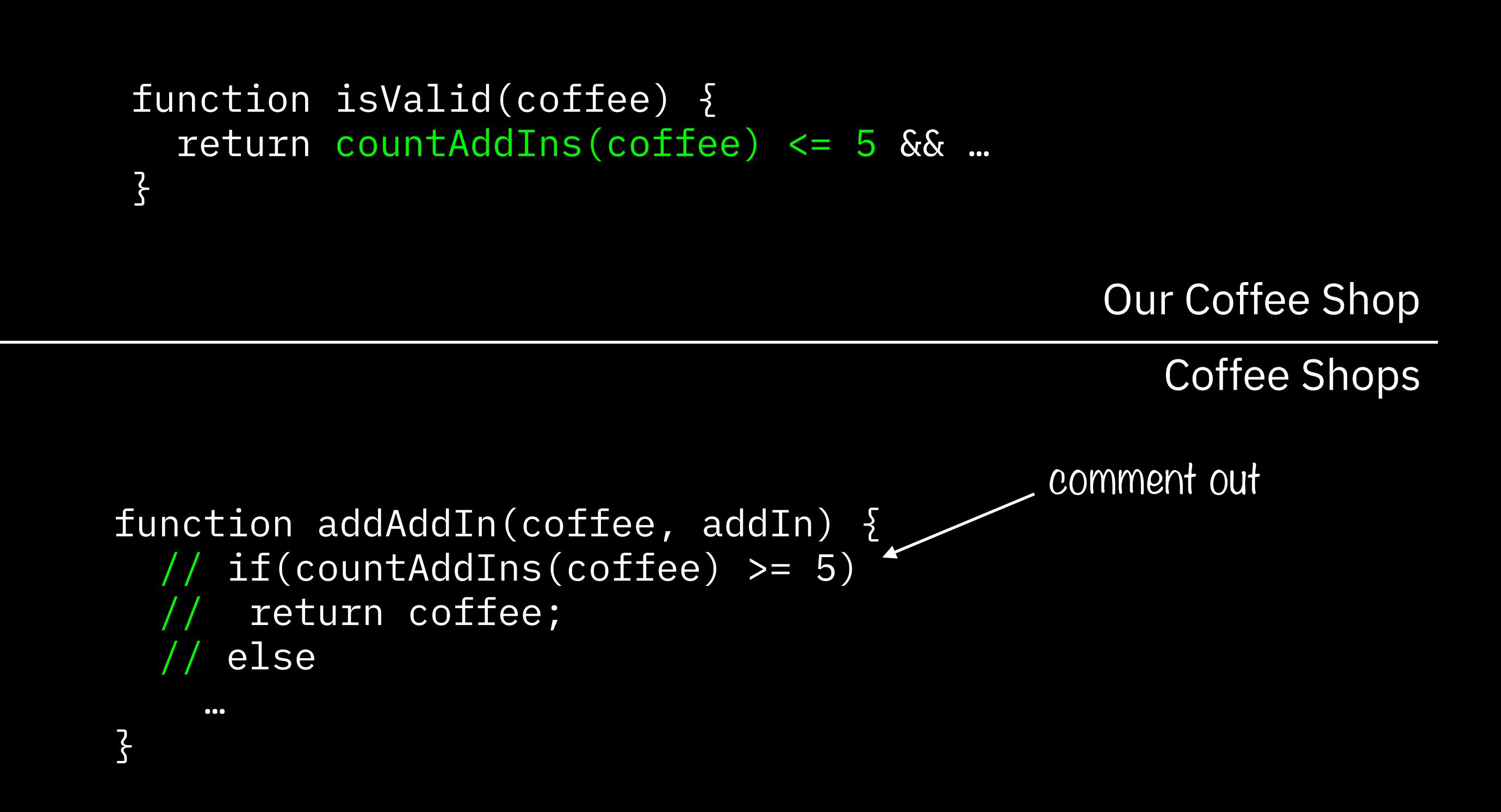

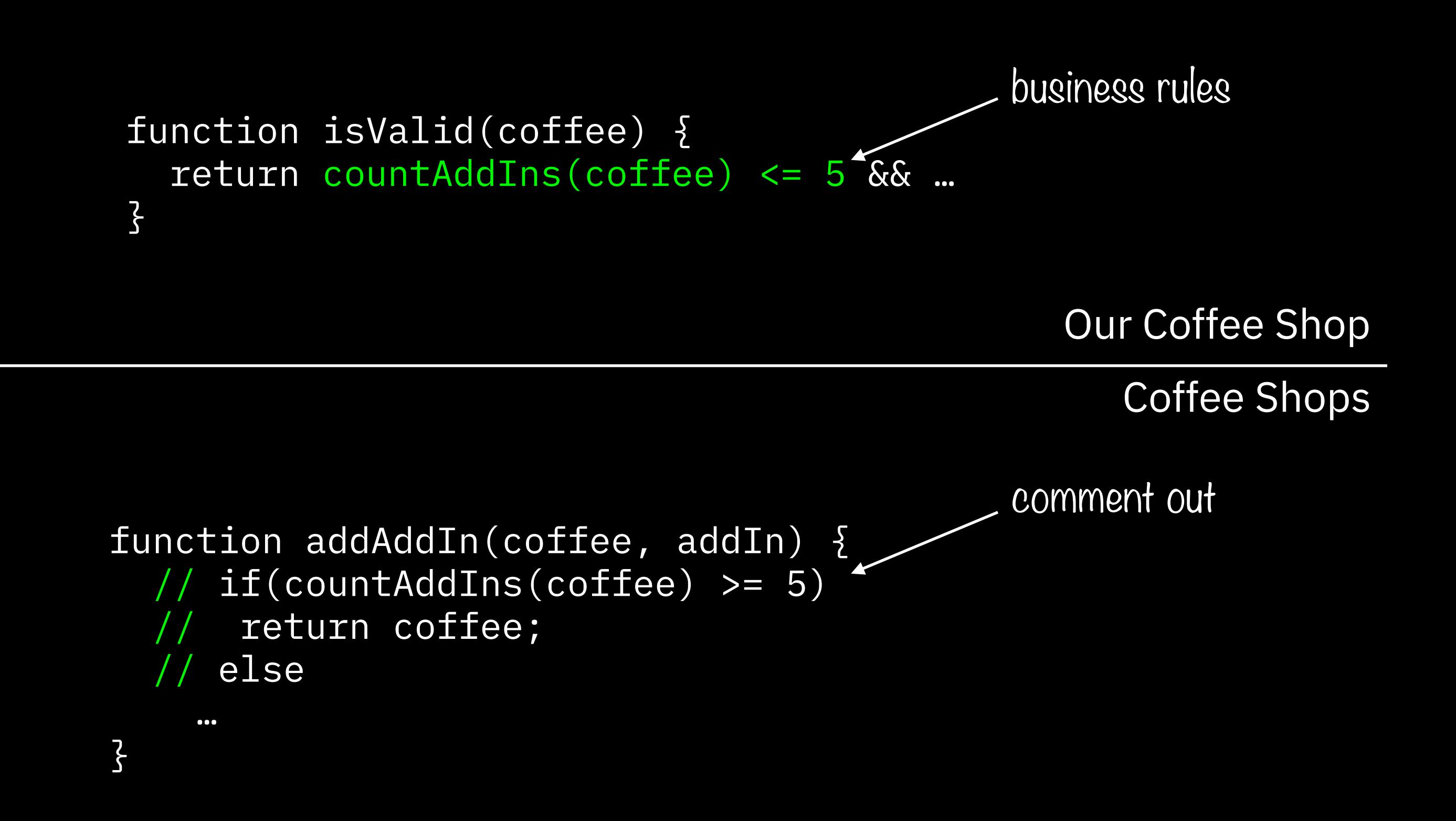

#### **Defer a decision to a higher layer If it helps you eliminate a corner case/partial property**

• Only if you can justify it semantically

## **Go down to a lower layer**

**If it helps you organize complication**

• Coupons

- Coupons
- Weekly promotions

- Coupons
- Weekly promotions
- Loyalty perks

- Coupons • Percentage discounts
- Weekly promotions
- Loyalty perks

- Coupons • Percentage discounts
- Weekly promotions Fixed discount
- Loyalty perks

- **Coupons** • Percentage discounts
- Weekly promotions Fixed discount
- Loyalty perks • Buy one get one free

- **Coupons** • Percentage discounts
- Weekly promotions Fixed discount
- Loyalty perks
- Buy one get one free
- Discounts on individual coffees

**Coupons** 

- Percentage discounts Complex
	- Requirements
- Weekly promotions Fixed discount
- Loyalty perks
- Buy one get one free
- Discounts on individual coffees

**Coupons** 

- Percentage discounts
- Weekly promotions Fixed discount
- Loyalty perks
- Buy one get one free
- Discounts on individual coffees
- Complex Requirements
	- Buy 5, get 6th free

- **Coupons**
- Weekly promotions Fixed discount
- Loyalty perks

• Percentage discounts

- Buy one get one free
- Discounts on individual coffees
- Complex Requirements
	- Buy 5, get 6th free
	- Any latte

- **Coupons**
- Weekly promotions Fixed discount
- Loyalty perks

• Percentage discounts

- Buy one get one free
- Discounts on individual coffees
- Complex Requirements
	- Buy 5, get 6th free
	- Any latte
	- Coffee with almond and coffee with soy

Our Discounts

**Discounts** 

Our Discounts

**Discounts** 

type DiscountAmount = NoDiscount PercentDiscount | FixedDiscount | BothDiscounts | HighestDiscount ;

Our Discounts

**Discounts** 

type DiscountAmount = NoDiscount | PercentDiscount | FixedDiscount | BothDiscounts | HighestDiscount ;

function discount(order) //=> DiscountAmount

Our Discounts

**Discounts** 

type DiscountAmount = NoDiscount | PercentDiscount | FixedDiscount | BothDiscounts | HighestDiscount ;

function guardDiscount(discount) //=> discount function discount(order) //=> DiscountAmount

Our Discounts

**Discounts** 

type DiscountAmount = NoDiscount | PercentDiscount | FixedDiscount | BothDiscounts | HighestDiscount ;

function guardDiscount(discount) //=> discount function discount(order) //=> DiscountAmount function combineDiscounts(d1, d2) //=> discount

# Platform

Sometimes your platform is complex enough to model as a subdomain

#### **AJAX Loading example A common bug that needs a solution**

**Direct Messages** 

Looks like you don't have any recent direct messages, why don't you send one to a teammate and say hi!

http://blog.jenkster.com/2016/06/how-elm-slays-a-ui-antipattern.html

ajax.get("/messages", data => messages = data.messages);

ajax.get("/messages", data => messages = data.messages);

function view({messages}) {

ajax.get("/messages", data => messages = data.messages);

function view({messages}) { if(!messages)

ajax.get("/messages", data => messages = data.messages);

```
function view({messages}) {
  if(!messages)
    return <div>No messages</div>;
```
ajax.get("/messages", data => messages = data.messages);

```
function view({messages}) {
  if(!messages)
    return <div>No messages</div>;
  return (<ul>
```
```
let messages = [];
```

```
ajax.get("/messages", data => messages = data.messages);
```

```
function view({messages}) {
   if(!messages)
     return <div>No messages</div>;
   return (<ul>
    {messages.map(message => <li>{message}</li>)}
```

```
let messages = [];
```

```
ajax.get("/messages", data => messages = data.messages);
```

```
function view({messages}) {
   if(!messages)
     return <div>No messages</div>;
   return (<ul>
    {messages.map(message => <li>{message}</li>)}
  \langle/ul>);
```

```
let messages = [];
```

```
ajax.get("/messages", data => messages = data.messages);
```

```
function view({messages}) {
   if(!messages)
     return <div>No messages</div>;
   return (<ul>
    {messages.map(message => <li>{message}</li>)}
  \langle/ul>);
```
}<br>}

- 
- 
- 
- 
- -
- 
- 

What about loading state?

What about loading state? What about errors?

What about loading state? What about errors?

### **Let's model the AJAX value!**

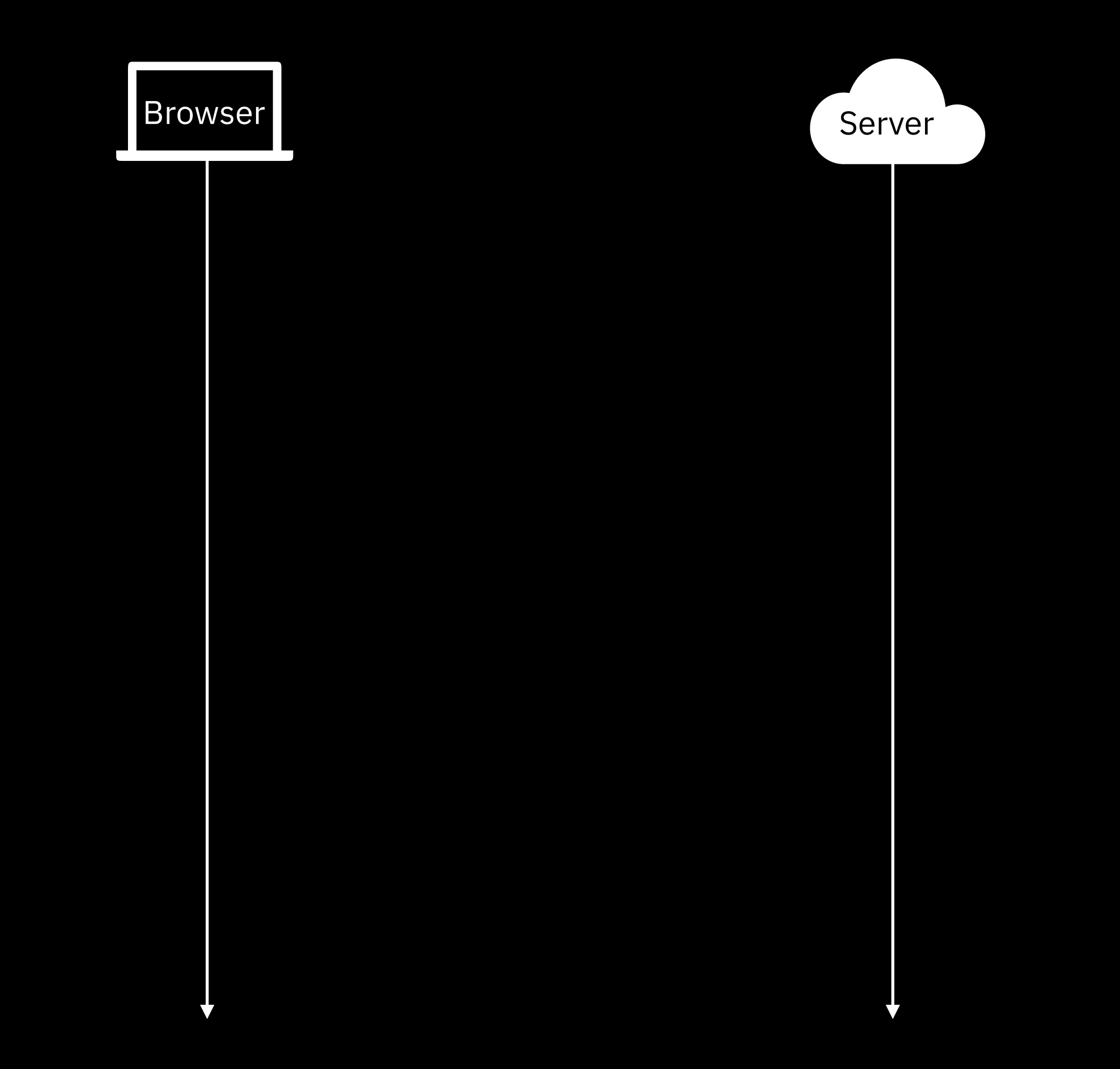

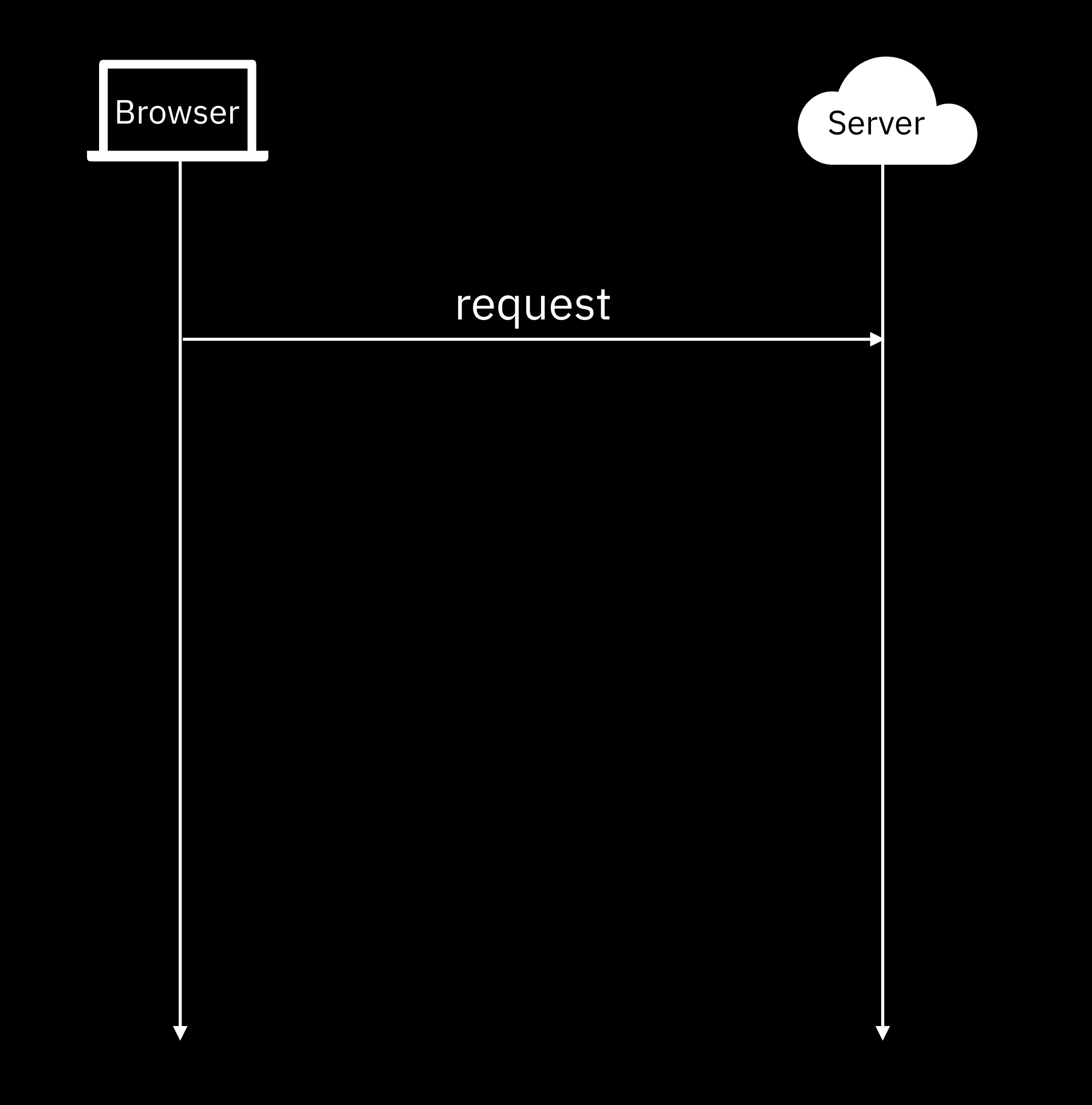

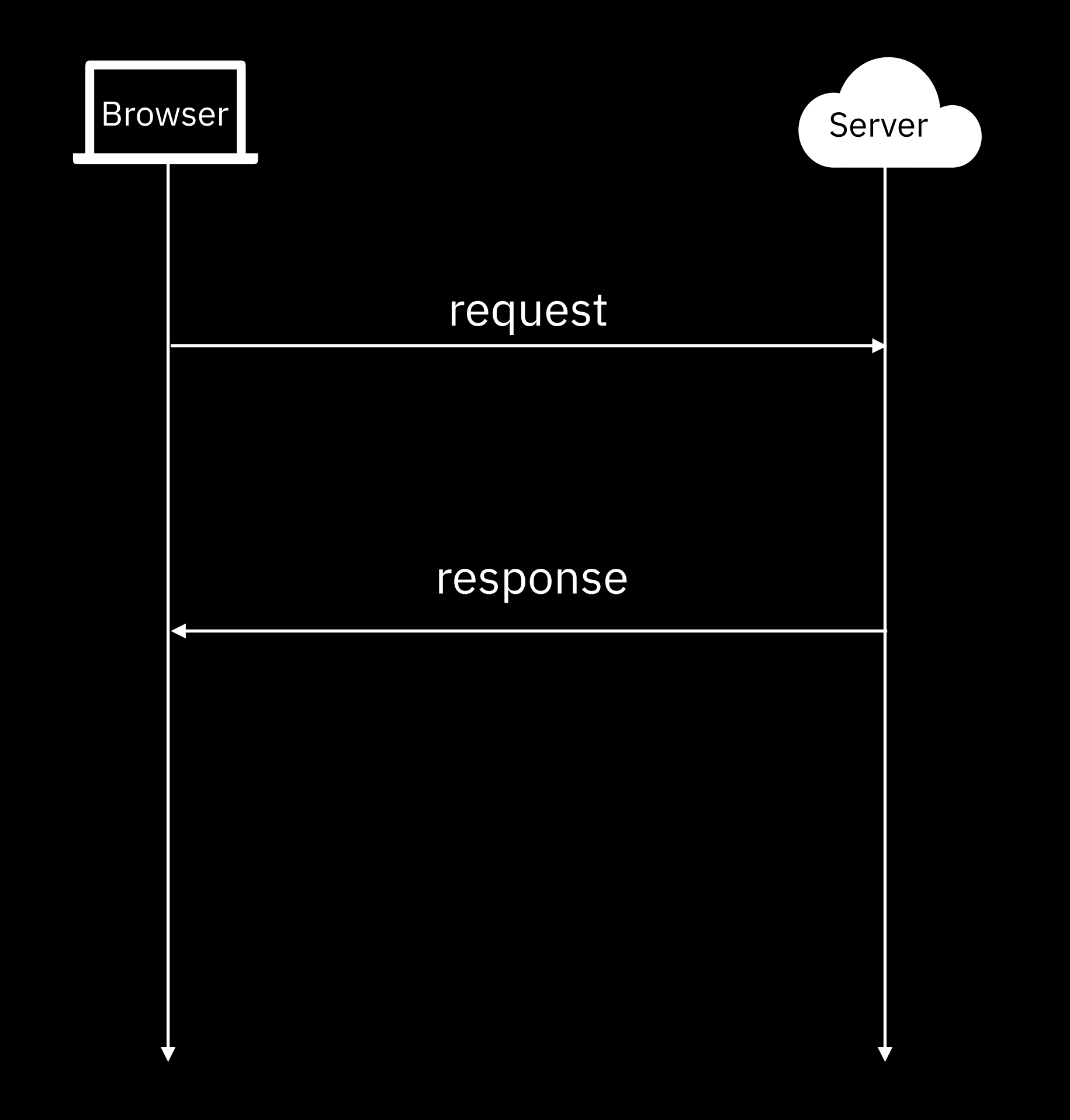

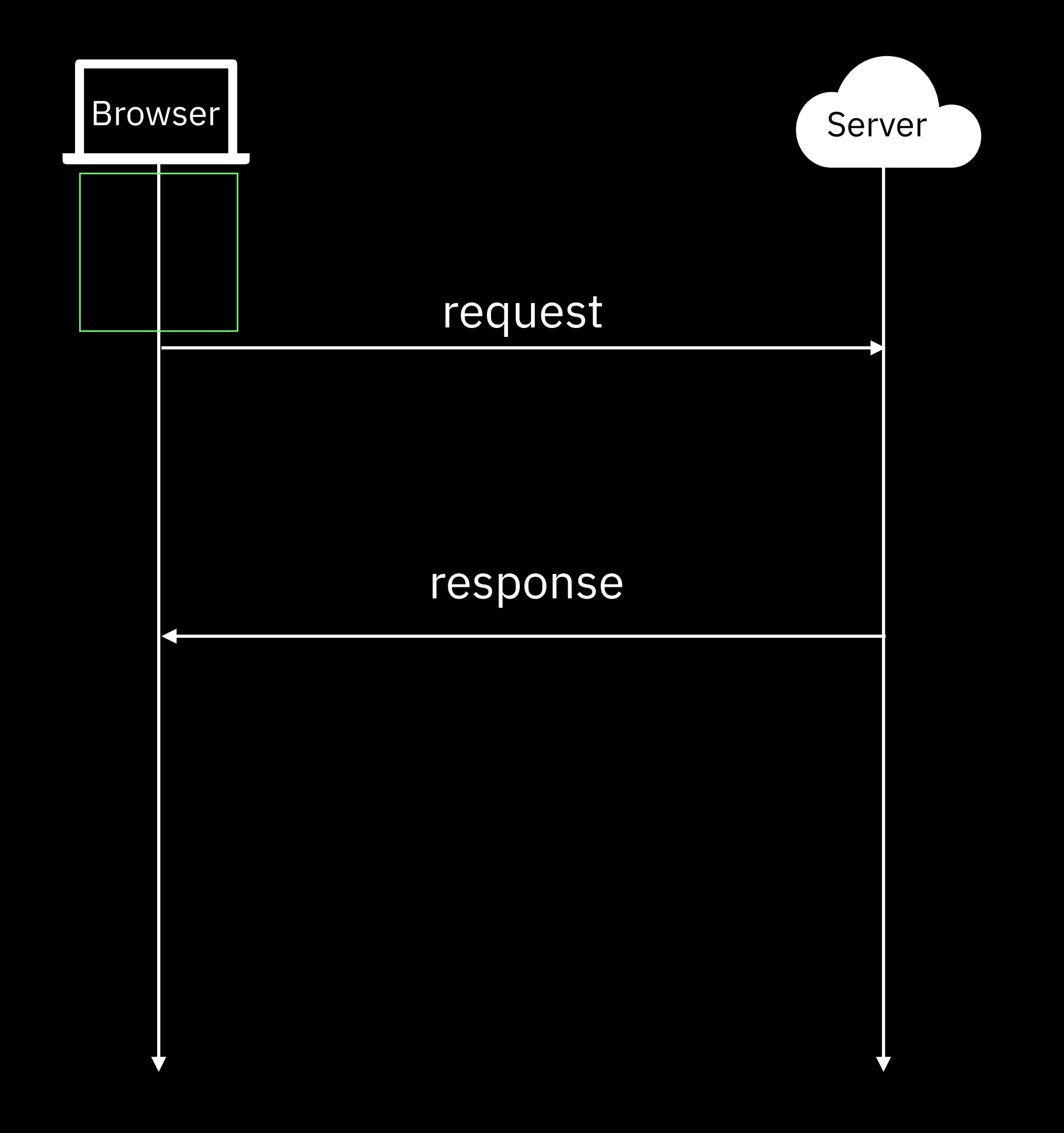

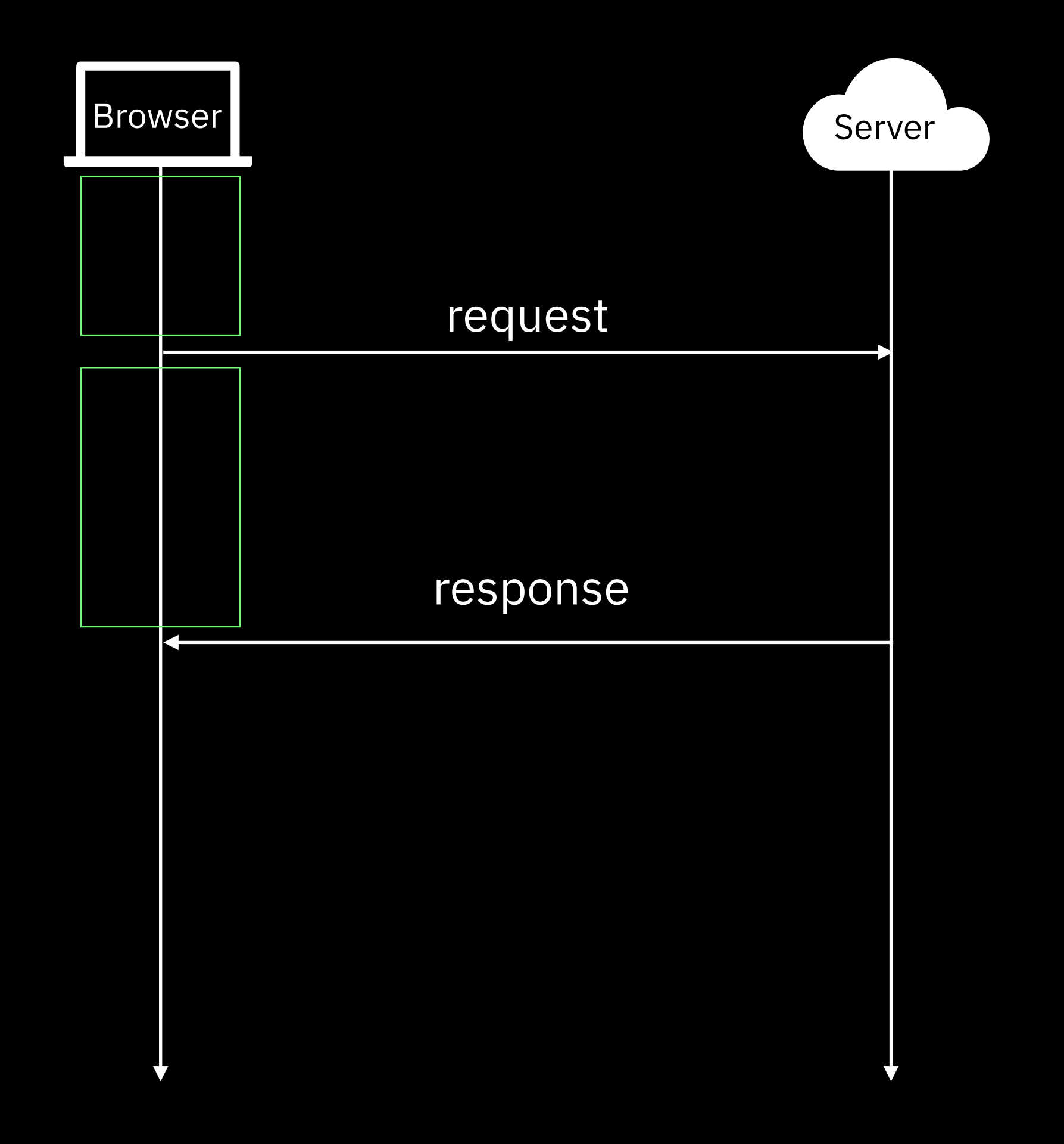

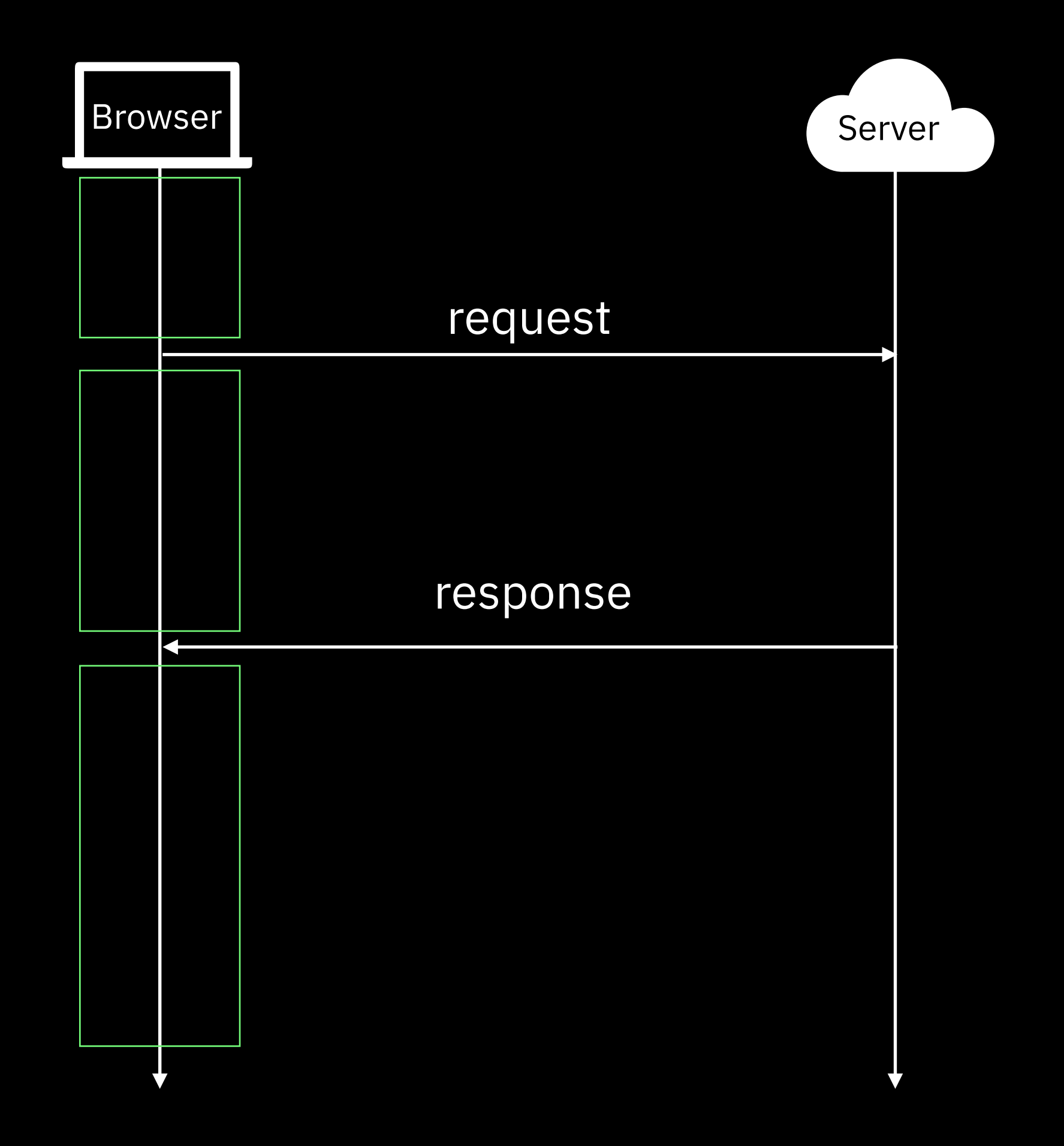

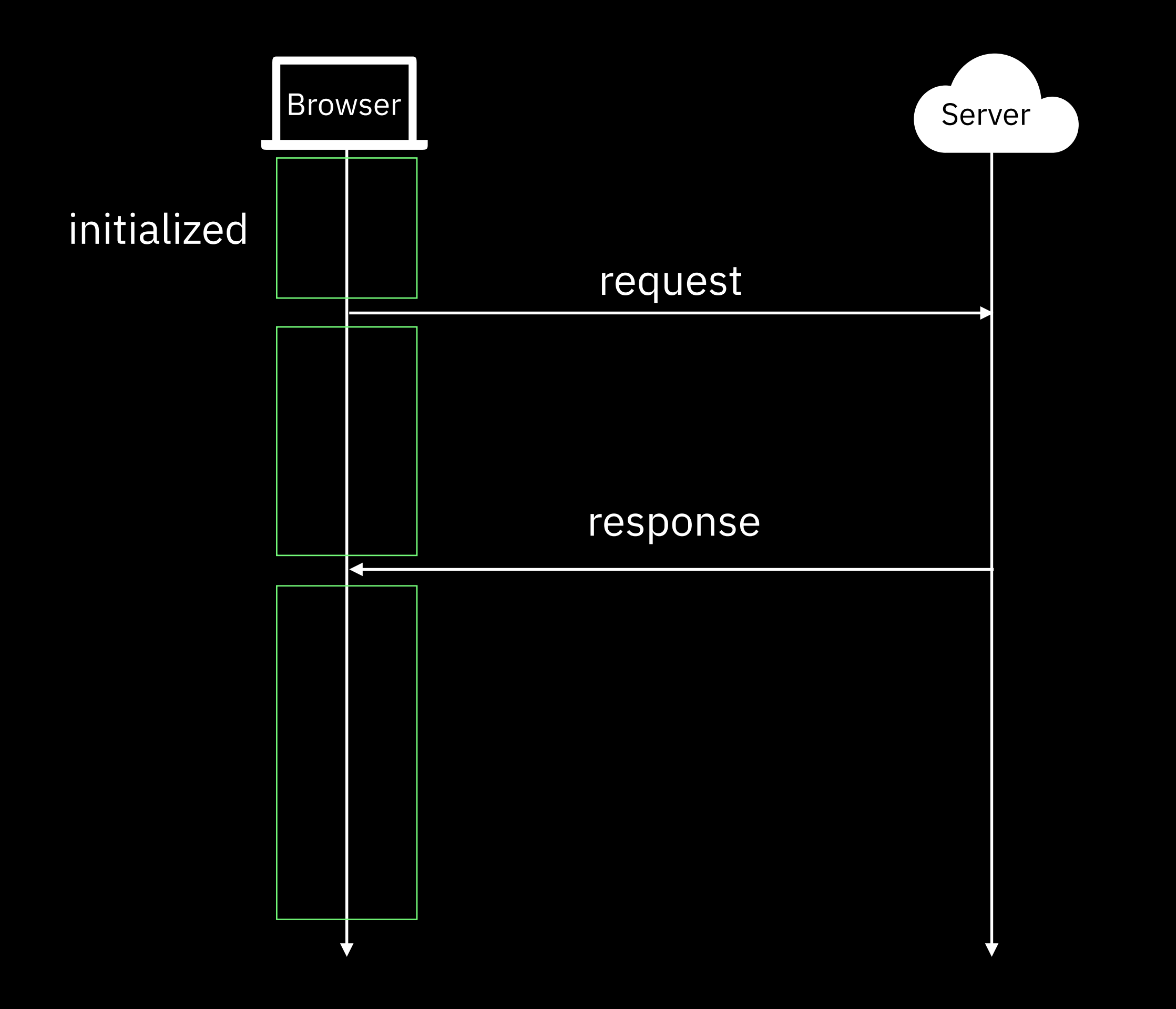

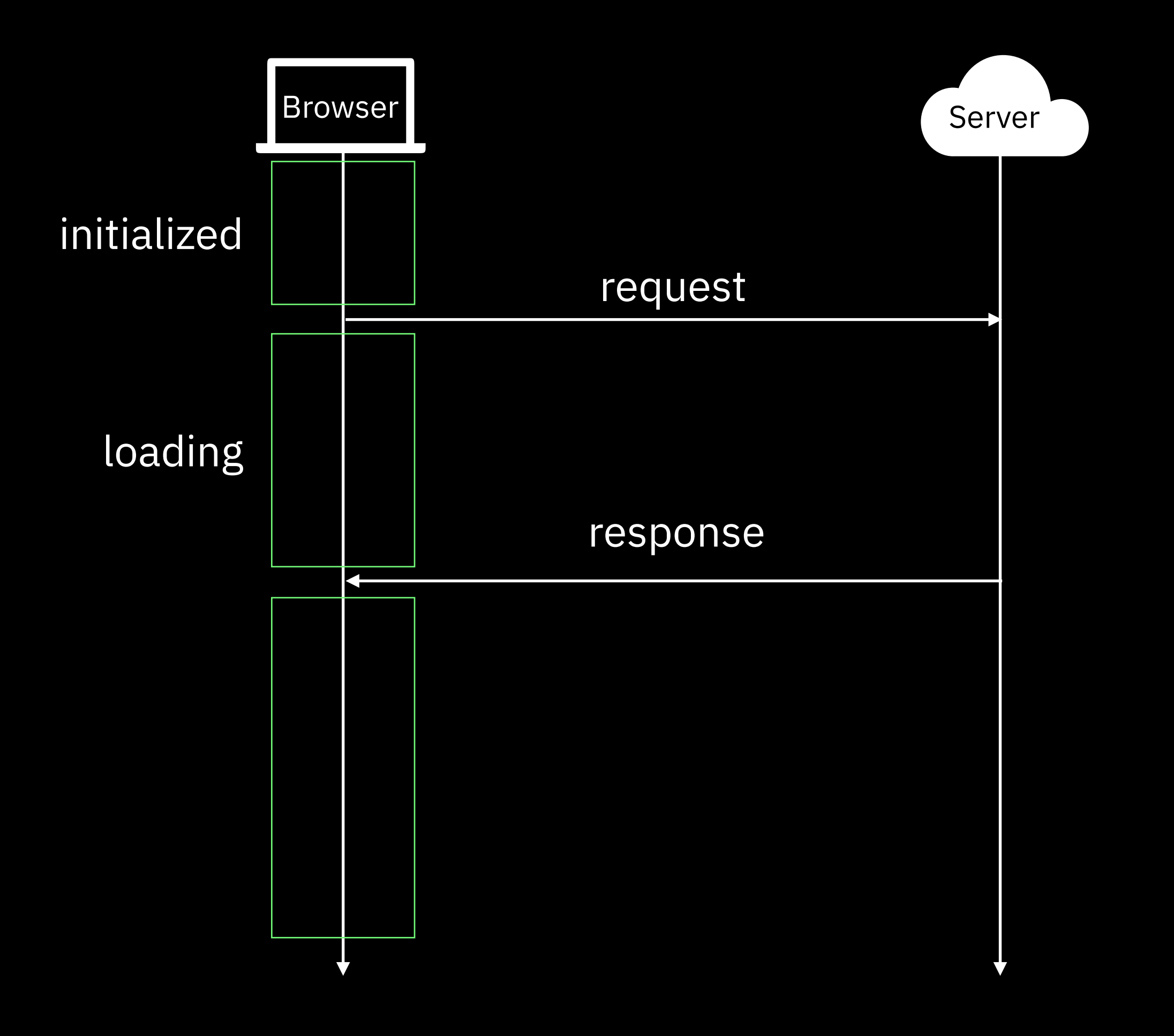

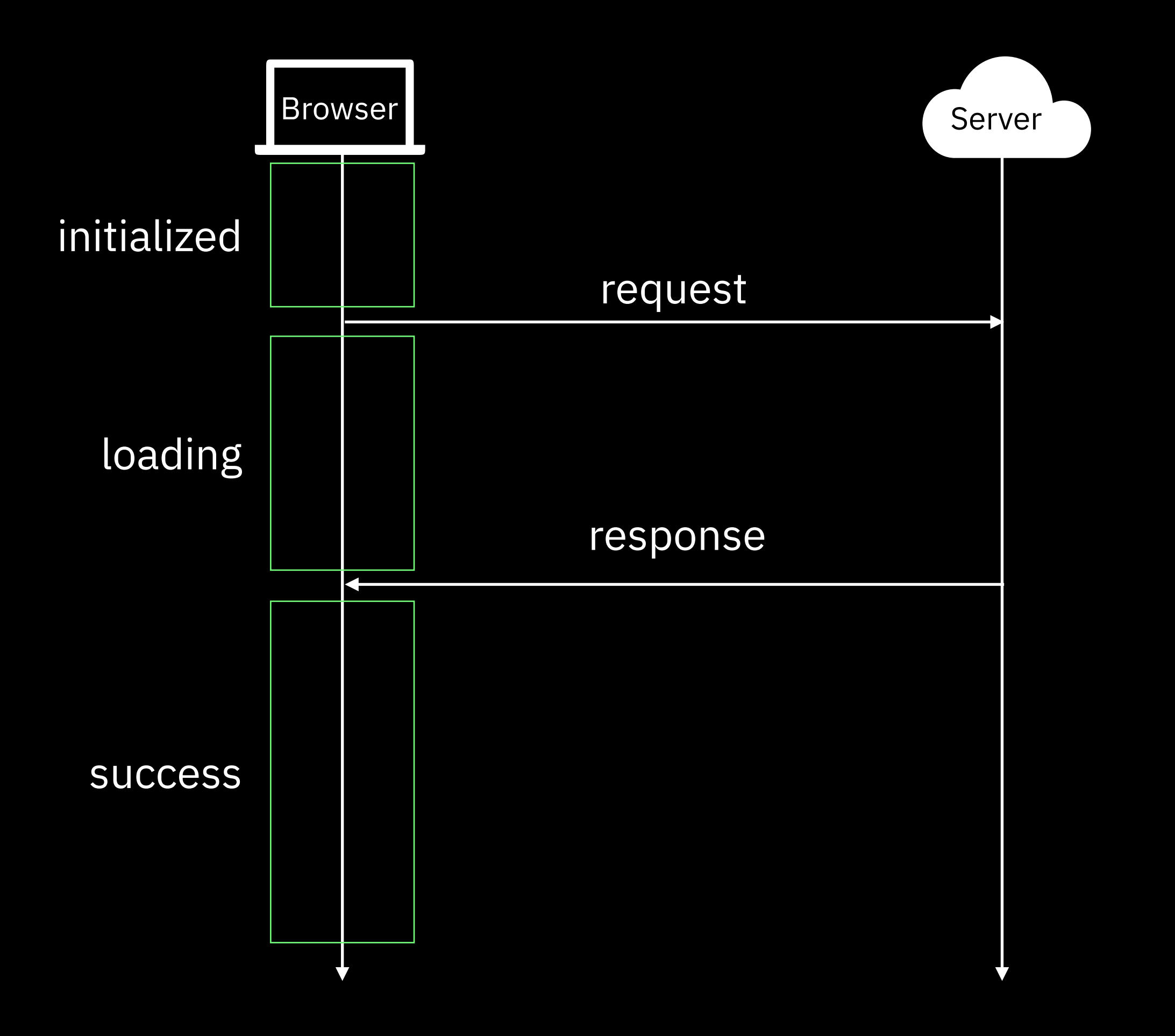

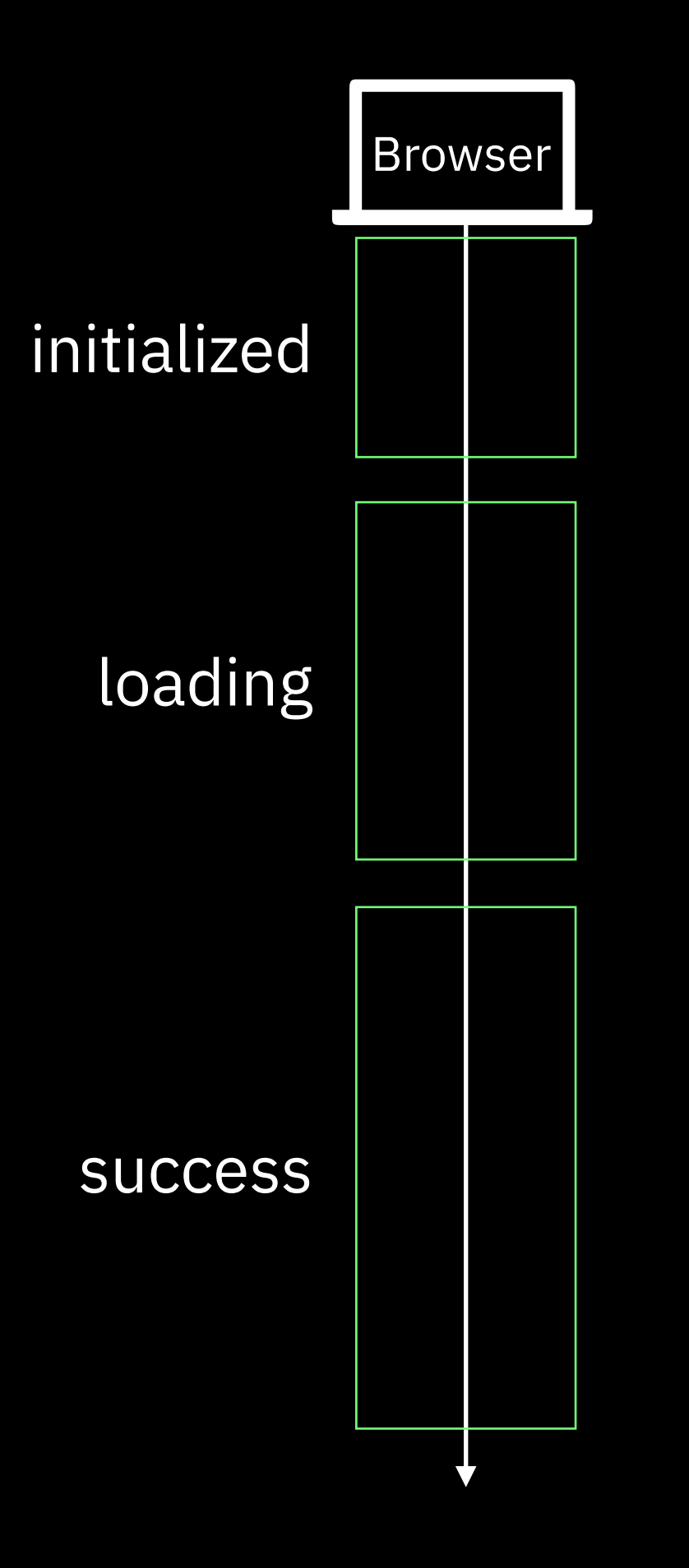

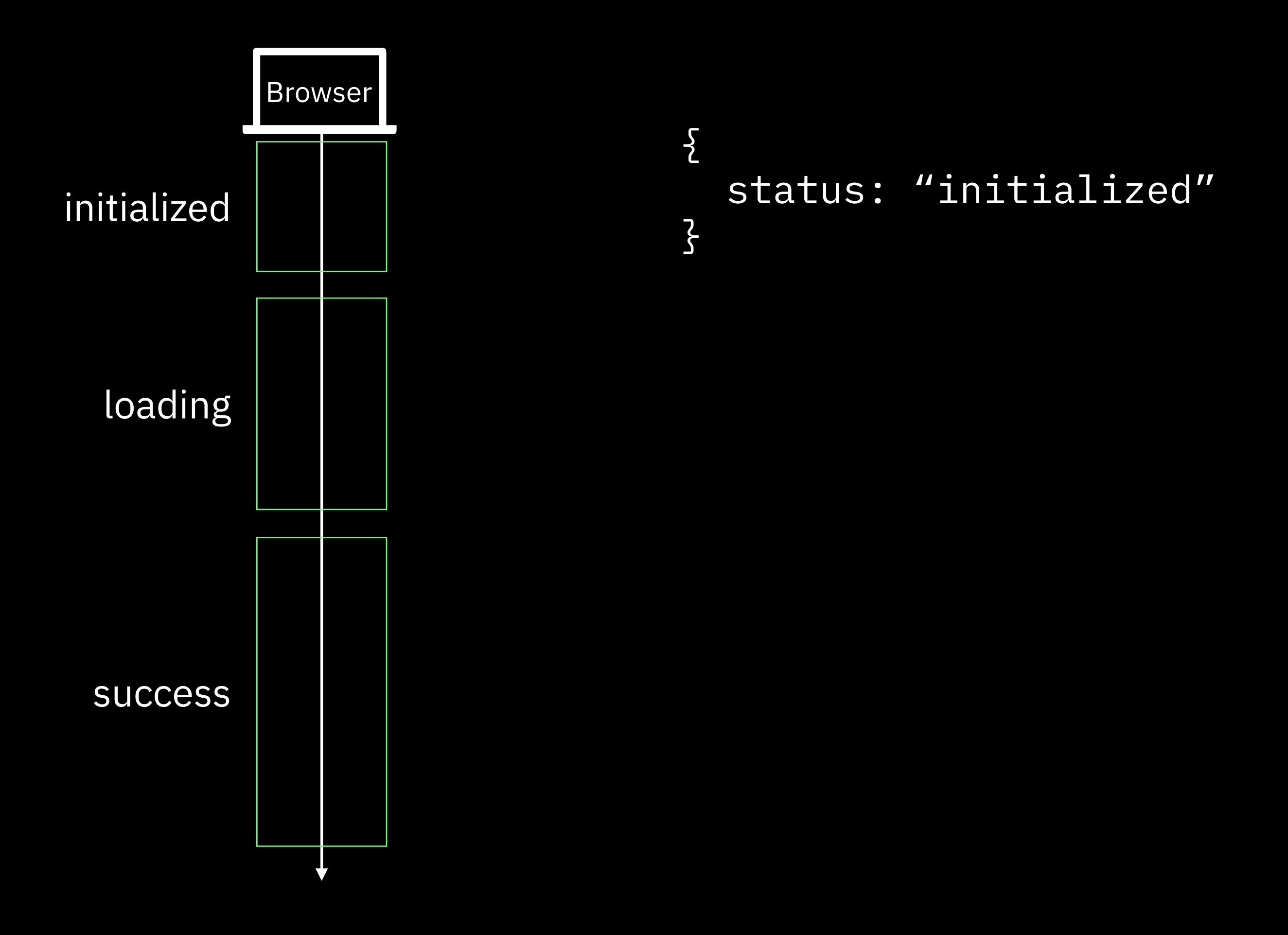

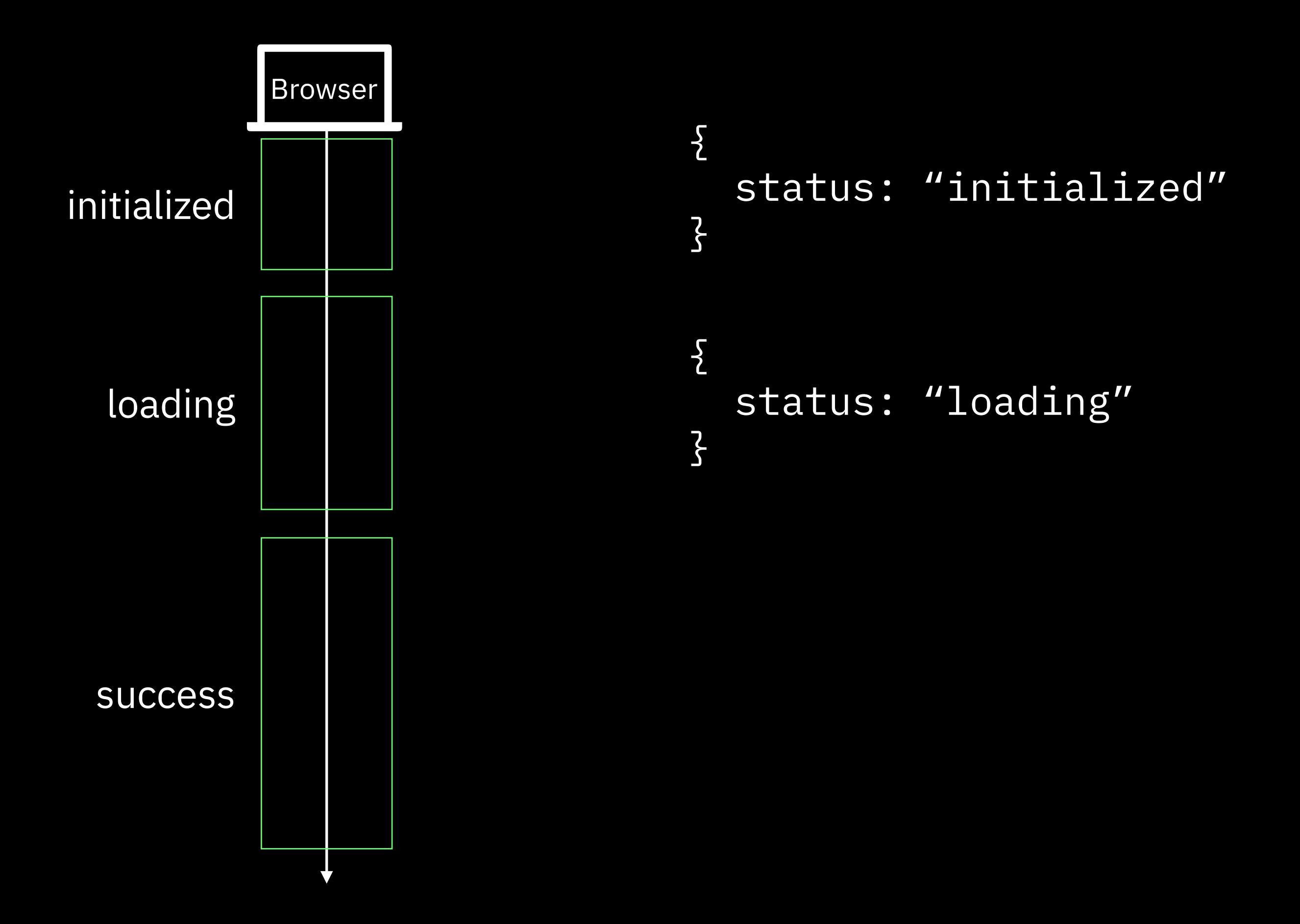

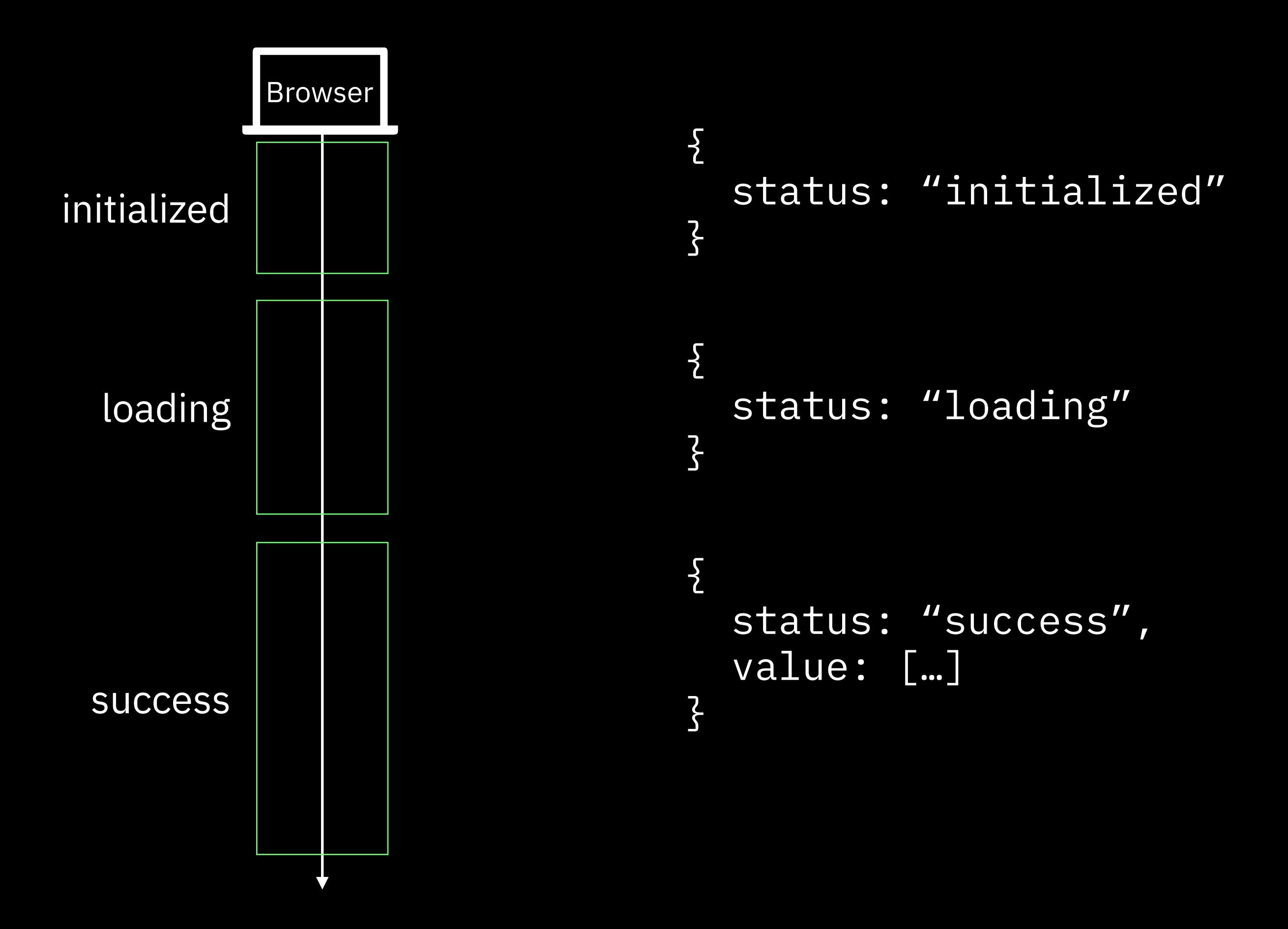

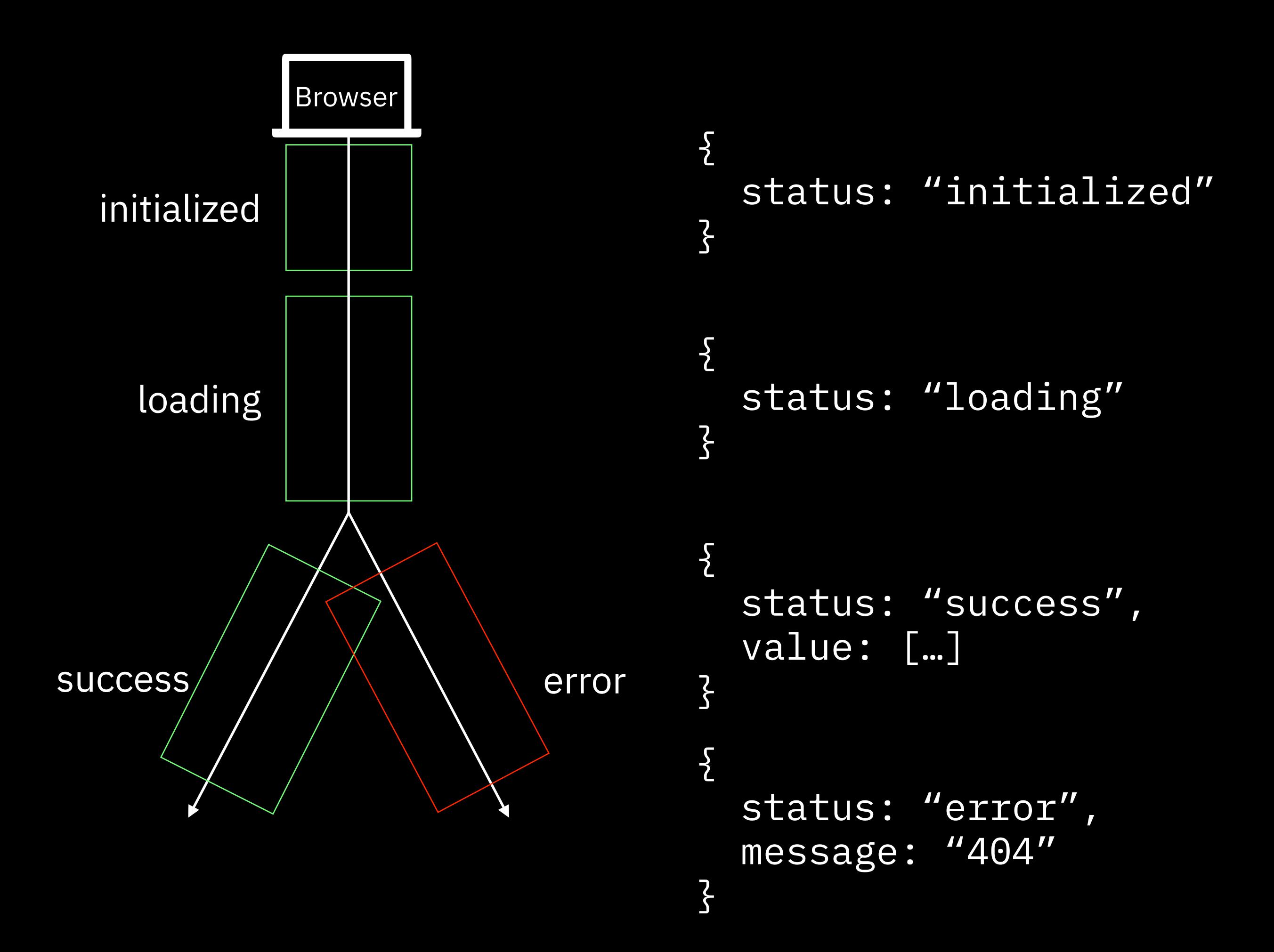

#### function newAjaxValue() {

#### function newAjaxValue() { return {status: "initialized"};

```
function newAjaxValue() {
   return {status: "initialized"};
}
```

```
function newAjaxValue() {
   return {status: "initialized"};
}
```

```
function newAjaxValue() {
   return {status: "initialized"};
}
```
function request(ajaxValue) {

```
function newAjaxValue() {
   return {status: "initialized"};
}
```

```
function request(ajaxValue) {
  return {status: "loading"};
```

```
function newAjaxValue() {
   return {status: "initialized"};
}
```

```
function request(ajaxValue) {
   return {status: "loading"};
}
```

```
function newAjaxValue() {
   return {status: "initialized"};
}
```

```
function request(ajaxValue) {
   return {status: "loading"};
}
```

```
function newAjaxValue() {
   return {status: "initialized"};
}
function request(ajaxValue) {
   return {status: "loading"};
}
```
function succeed(ajaxValue, value) {

```
function newAjaxValue() {
   return {status: "initialized"};
}
function request(ajaxValue) {
   return {status: "loading"};
}
function succeed(ajaxValue, value) {
   return {status: "success",
```

```
function newAjaxValue() {
   return {status: "initialized"};
}
function request(ajaxValue) {
   return {status: "loading"};
}
function succeed(ajaxValue, value) {
   return {status: "success",
           value: value};
```

```
function newAjaxValue() {
   return {status: "initialized"};
}
function request(ajaxValue) {
   return {status: "loading"};
}
function succeed(ajaxValue, value) {
   return {status: "success",
           value: value};
}
```

```
function newAjaxValue() {
   return {status: "initialized"};
}
function request(ajaxValue) {
   return {status: "loading"};
}
function succeed(ajaxValue, value) {
   return {status: "success",
           value: value};
}
```

```
function newAjaxValue() {
   return {status: "initialized"};
}
function request(ajaxValue) {
   return {status: "loading"};
}
function succeed(ajaxValue, value) {
   return {status: "success",
           value: value};
}
```
function error(ajaxValue, message) {
```
function newAjaxValue() {
   return {status: "initialized"};
}
function request(ajaxValue) {
   return {status: "loading"};
}
function succeed(ajaxValue, value) {
   return {status: "success",
           value: value};
}
```
function error(ajaxValue, message) { return {status: "error",

```
function newAjaxValue() {
   return {status: "initialized"};
}
function request(ajaxValue) {
   return {status: "loading"};
}
function succeed(ajaxValue, value) {
   return {status: "success",
           value: value};
}
function error(ajaxValue, message) {
   return {status: "error",
           message: message};
```

```
function newAjaxValue() {
   return {status: "initialized"};
}
function request(ajaxValue) {
   return {status: "loading"};
}
function succeed(ajaxValue, value) {
   return {status: "success",
           value: value};
}
function error(ajaxValue, message) {
   return {status: "error",
           message: message};
}
```
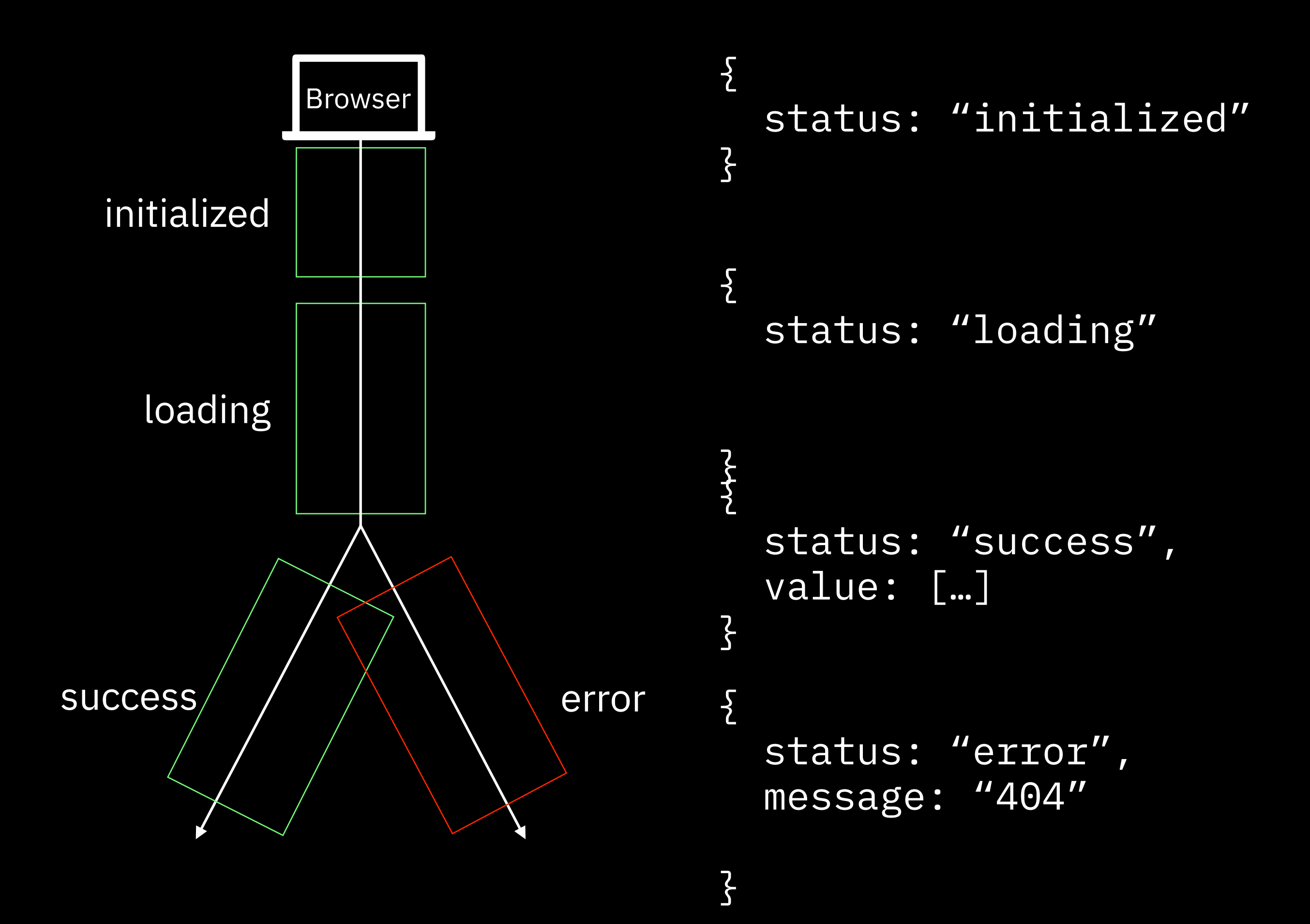

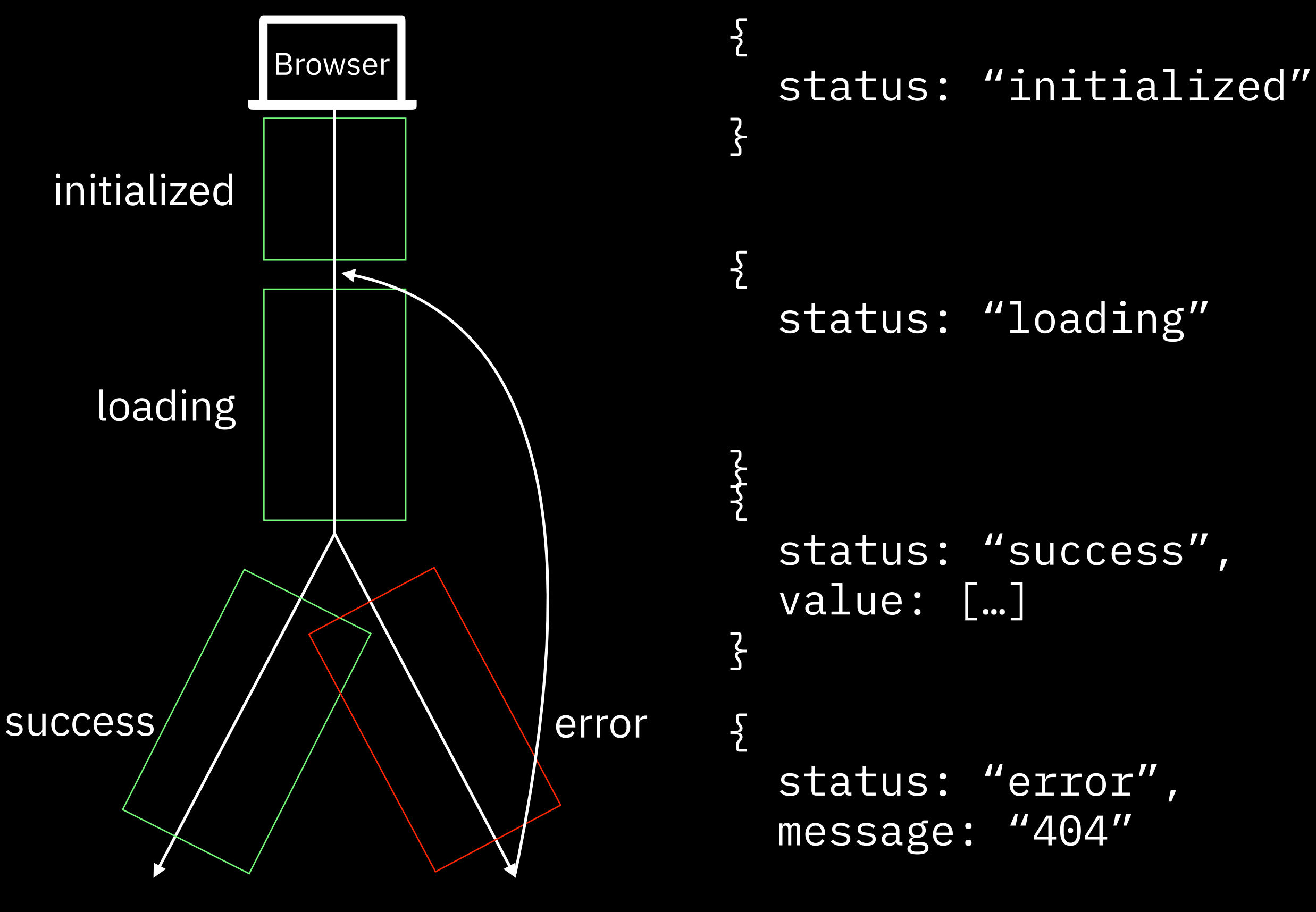

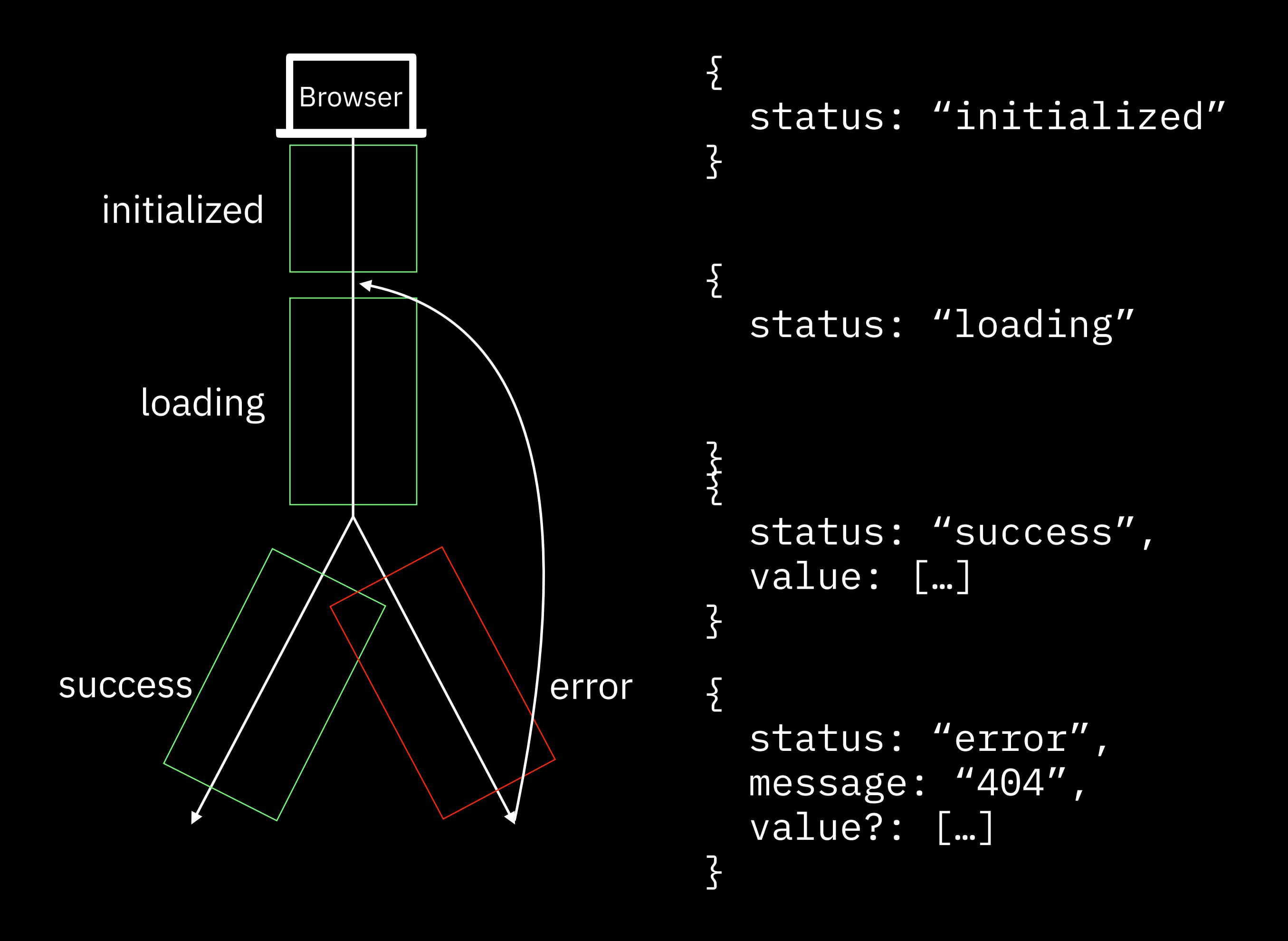

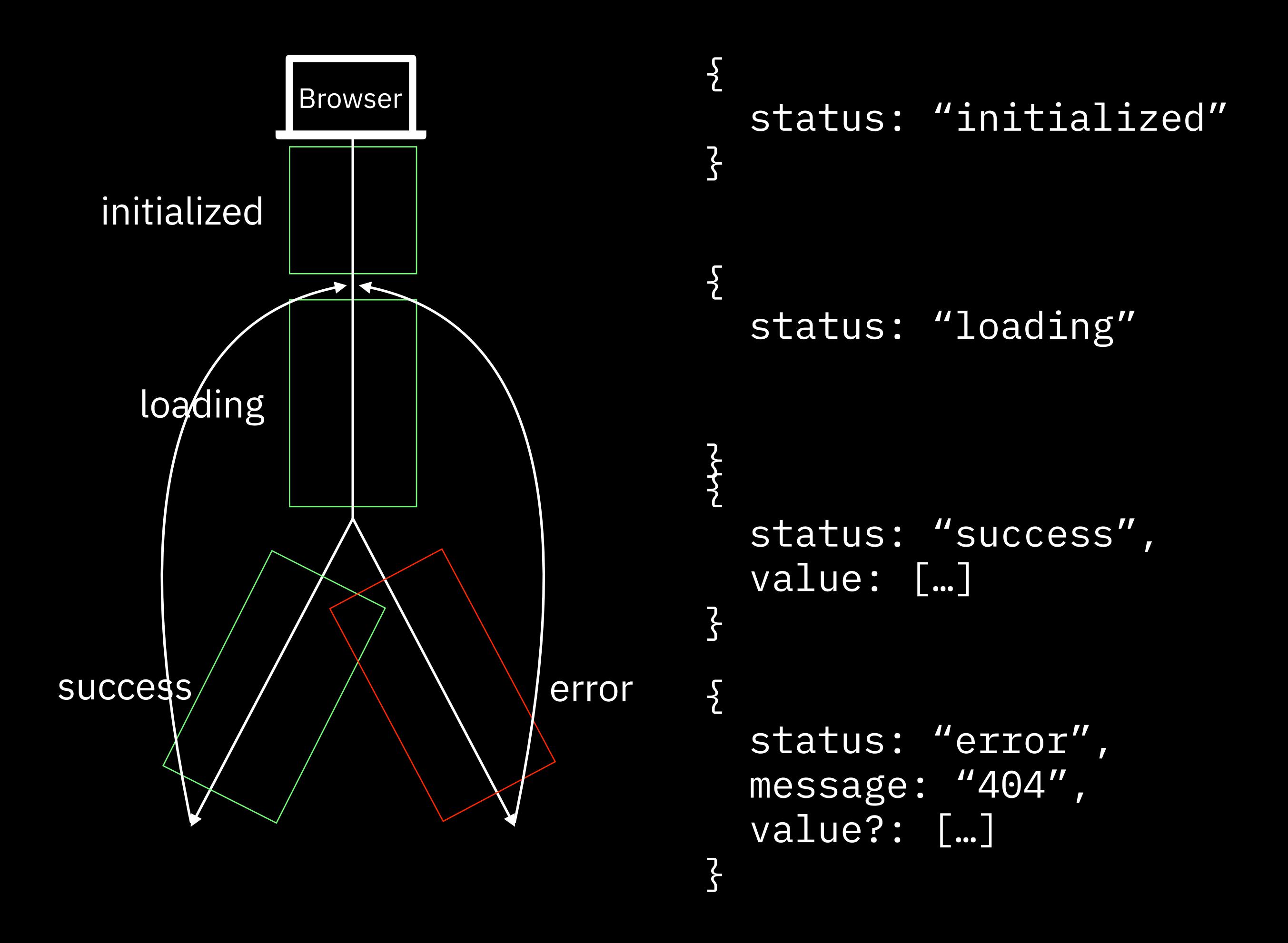

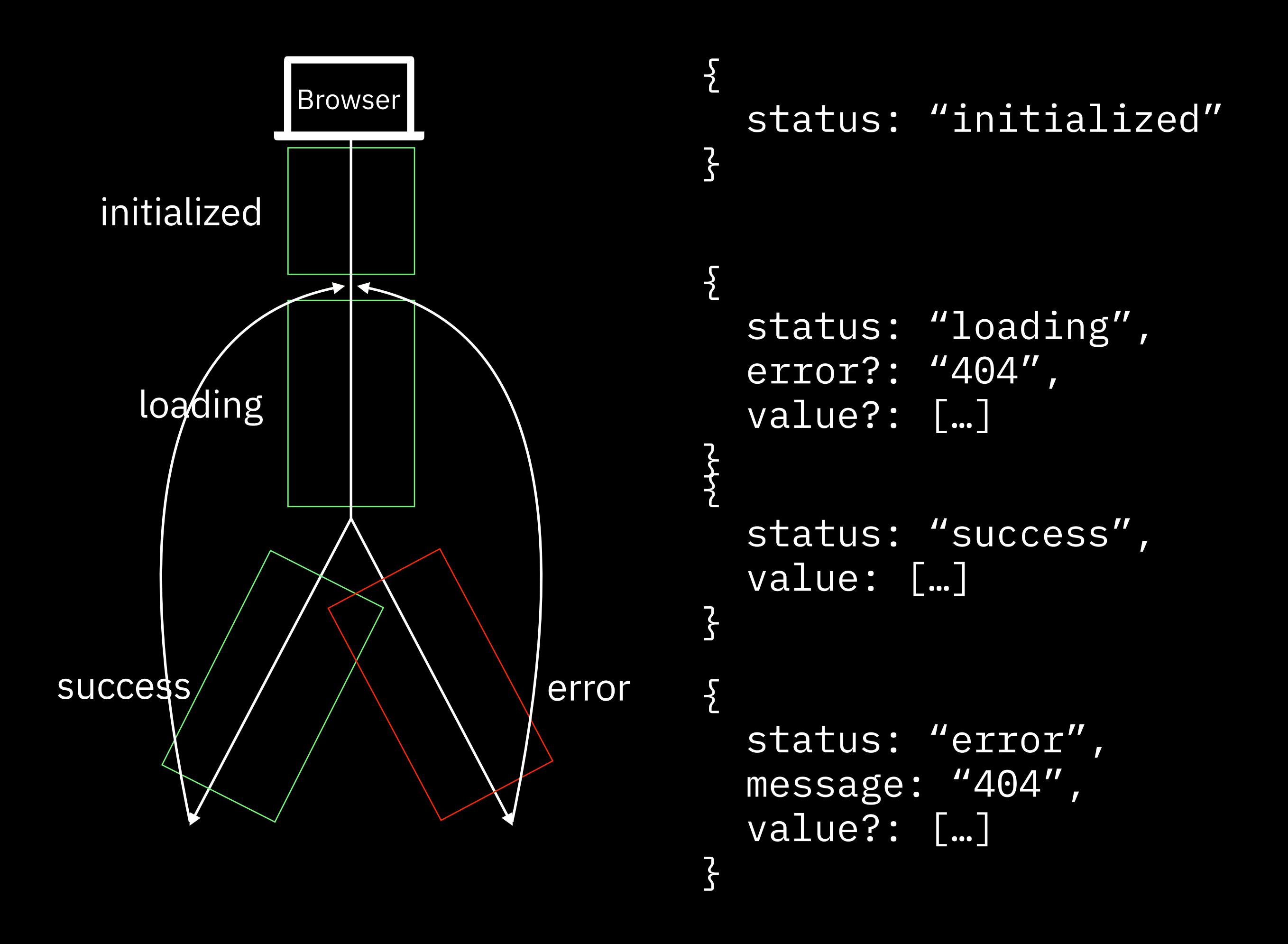

## function newAjaxValue() {

## function newAjaxValue() { return {status: "initialized"};

```
function newAjaxValue() {
    return {status: "initialized"};
\left| \frac{\mathsf{S}}{\mathsf{S}} \right|
```

```
function newAjaxValue() {
    return {status: "initialized"};
\left| \frac{\mathsf{S}}{\mathsf{S}} \right|
```

```
function newAjaxValue() {
   return {status: "initialized"};
}
```
function request(ajaxValue) {

```
function newAjaxValue() {
   return {status: "initialized"};
}
```
function request(ajaxValue) { return Object.assign({},

```
function newAjaxValue() {
   return {status: "initialized"};
}
```
function request(ajaxValue) { return Object.assign({}, ajaxValue,

```
function newAjaxValue() {
   return {status: "initialized"};
}
```

```
function request(ajaxValue) {
  return Object.assign({},
                         ajaxValue,
                         {status: "loading"});
```

```
function newAjaxValue() {
   return {status: "initialized"};
}
```

```
function request(ajaxValue) {
  return Object.assign({},
                         ajaxValue,
                         {status: "loading"});
```

```
function newAjaxValue() {
   return {status: "initialized"};
}
```

```
function request(ajaxValue) {
  return Object.assign({},
                         ajaxValue,
                         {status: "loading"});
```

```
function newAjaxValue() {
   return {status: "initialized"};
}
```

```
function request(ajaxValue) {
  return Object.assign({},
                         ajaxValue,
                         {status: "loading"});
}
```
function succeed(ajaxValue, value) {

```
function newAjaxValue() {
   return {status: "initialized"};
}
```

```
function request(ajaxValue) {
  return Object.assign({},
                         ajaxValue,
                         {status: "loading"});
}
```
function succeed(ajaxValue, value) { return {status: "success",

```
function newAjaxValue() {
   return {status: "initialized"};
}
```

```
function request(ajaxValue) {
  return Object.assign({},
                         ajaxValue,
                         {status: "loading"});
}
```

```
function succeed(ajaxValue, value) {
   return {status: "success",
           value: value};
```

```
function newAjaxValue() {
   return {status: "initialized"};
}
```

```
function request(ajaxValue) {
  return Object.assign({},
                         ajaxValue,
                         {status: "loading"});
}
function succeed(ajaxValue, value) {
   return {status: "success",
           value: value};
```

```
function newAjaxValue() {
   return {status: "initialized"};
}
```

```
function request(ajaxValue) {
  return Object.assign({},
                         ajaxValue,
                         {status: "loading"});
}
function succeed(ajaxValue, value) {
   return {status: "success",
           value: value};
```

```
function newAjaxValue() {
   return {status: "initialized"};
}
function request(ajaxValue) {
  return Object.assign({},
                         ajaxValue,
                         {status: "loading"});
}
function succeed(ajaxValue, value) {
   return {status: "success",
           value: value};
}
```
function error(ajaxValue, message) {

```
function newAjaxValue() {
   return {status: "initialized"};
}
function request(ajaxValue) {
  return Object.assign({},
                         ajaxValue,
                         {status: "loading"});
}
function succeed(ajaxValue, value) {
   return {status: "success",
           value: value};
}
```
function error(ajaxValue, message) { return Object.assign({},

```
function newAjaxValue() {
   return {status: "initialized"};
}
function request(ajaxValue) {
  return Object.assign({},
                         ajaxValue,
                         {status: "loading"});
}
function succeed(ajaxValue, value) {
   return {status: "success",
           value: value};
}
function error(ajaxValue, message) {
  return Object.assign({},
```
ajaxValue,

```
function newAjaxValue() {
   return {status: "initialized"};
}
function request(ajaxValue) {
  return Object.assign({},
                         ajaxValue,
                         {status: "loading"});
}
function succeed(ajaxValue, value) {
   return {status: "success",
           value: value};
}
function error(ajaxValue, message) {
  return Object.assign({},
                         ajaxValue,
                         {status: "error",
```

```
function newAjaxValue() {
   return {status: "initialized"};
}
function request(ajaxValue) {
  return Object.assign({},
                         ajaxValue,
                         {status: "loading"});
}
function succeed(ajaxValue, value) {
   return {status: "success",
           value: value};
}
function error(ajaxValue, message) {
  return Object.assign({},
                         ajaxValue,
                         {status: "error",
                          message: message});
```

```
function newAjaxValue() {
   return {status: "initialized"};
}
function request(ajaxValue) {
  return Object.assign({},
                         ajaxValue,
                         {status: "loading"});
}
function succeed(ajaxValue, value) {
   return {status: "success",
           value: value};
}
function error(ajaxValue, message) {
  return Object.assign({},
                         ajaxValue,
                         {status: "error",
                          message: message});
```
<u>}</u><br>}

**Any aspect of your platform can be modeled Model the complexity**

- File IO
- Databases
- Threads/concurrency
- Exceptions

## Runnable specifications

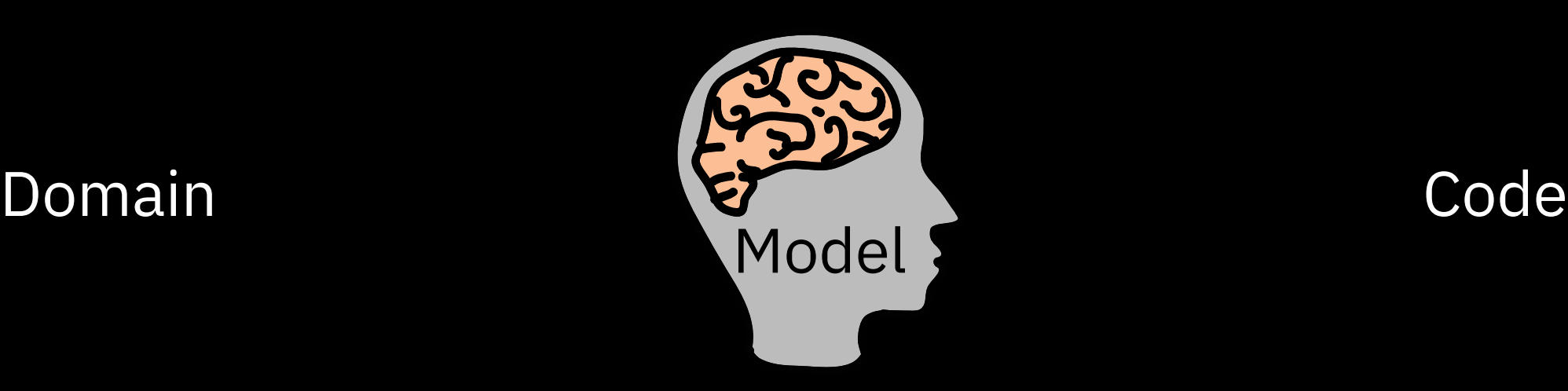

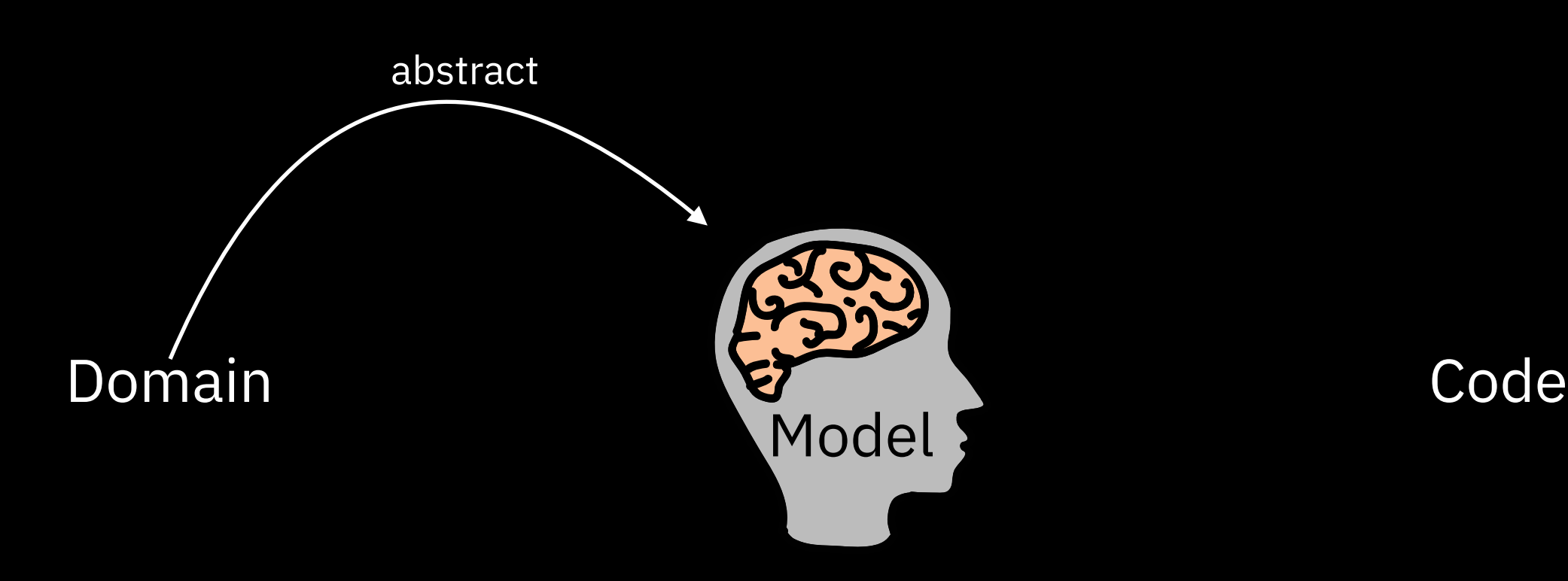

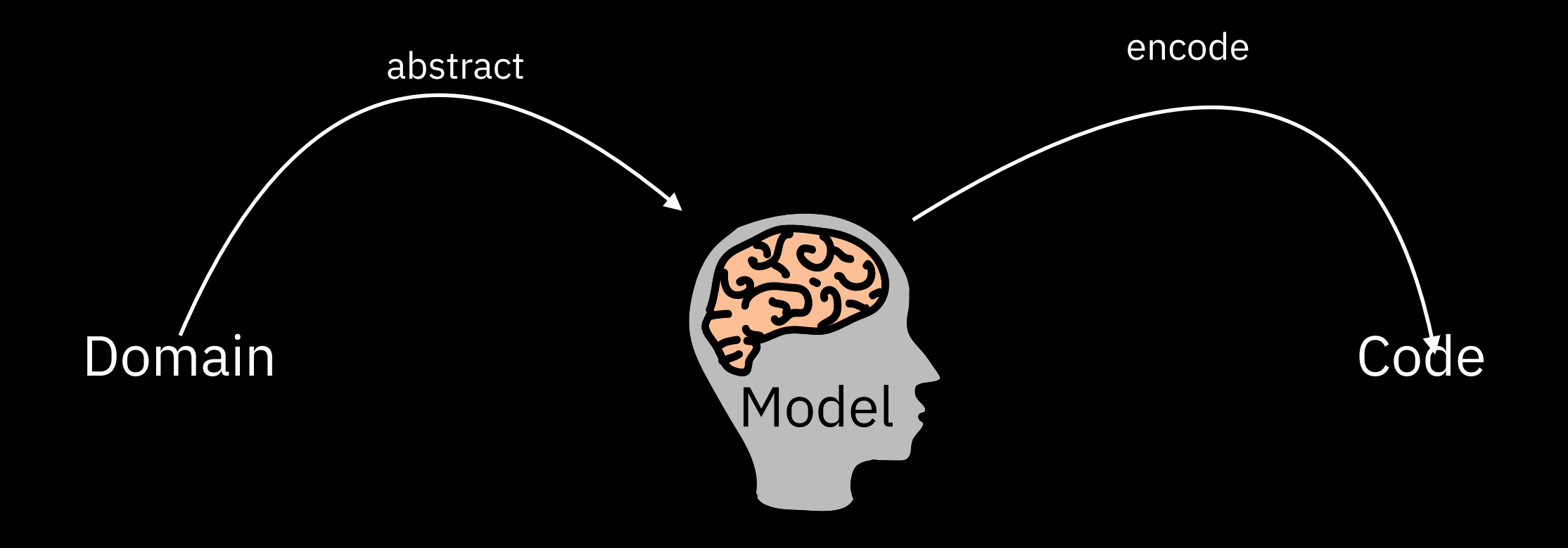

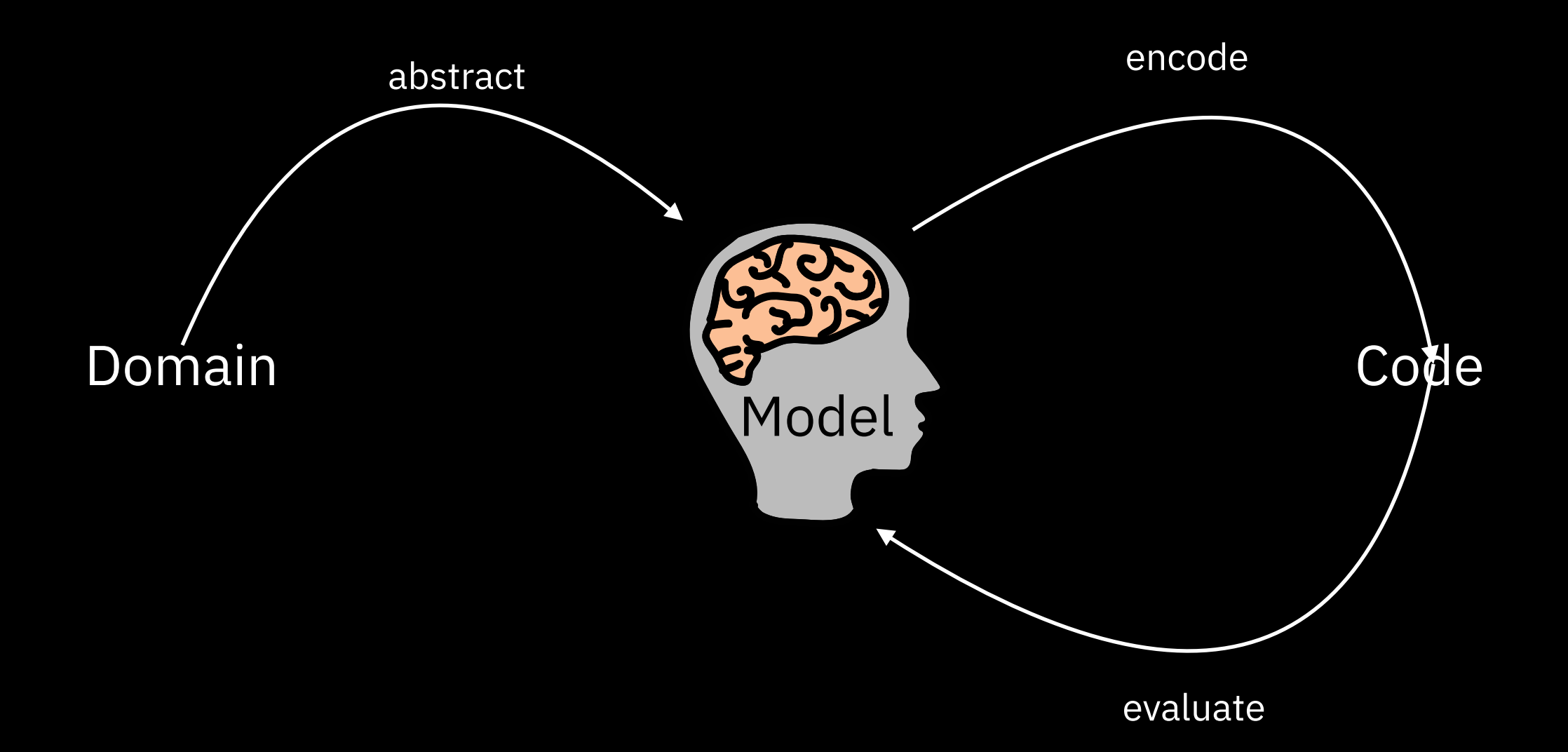
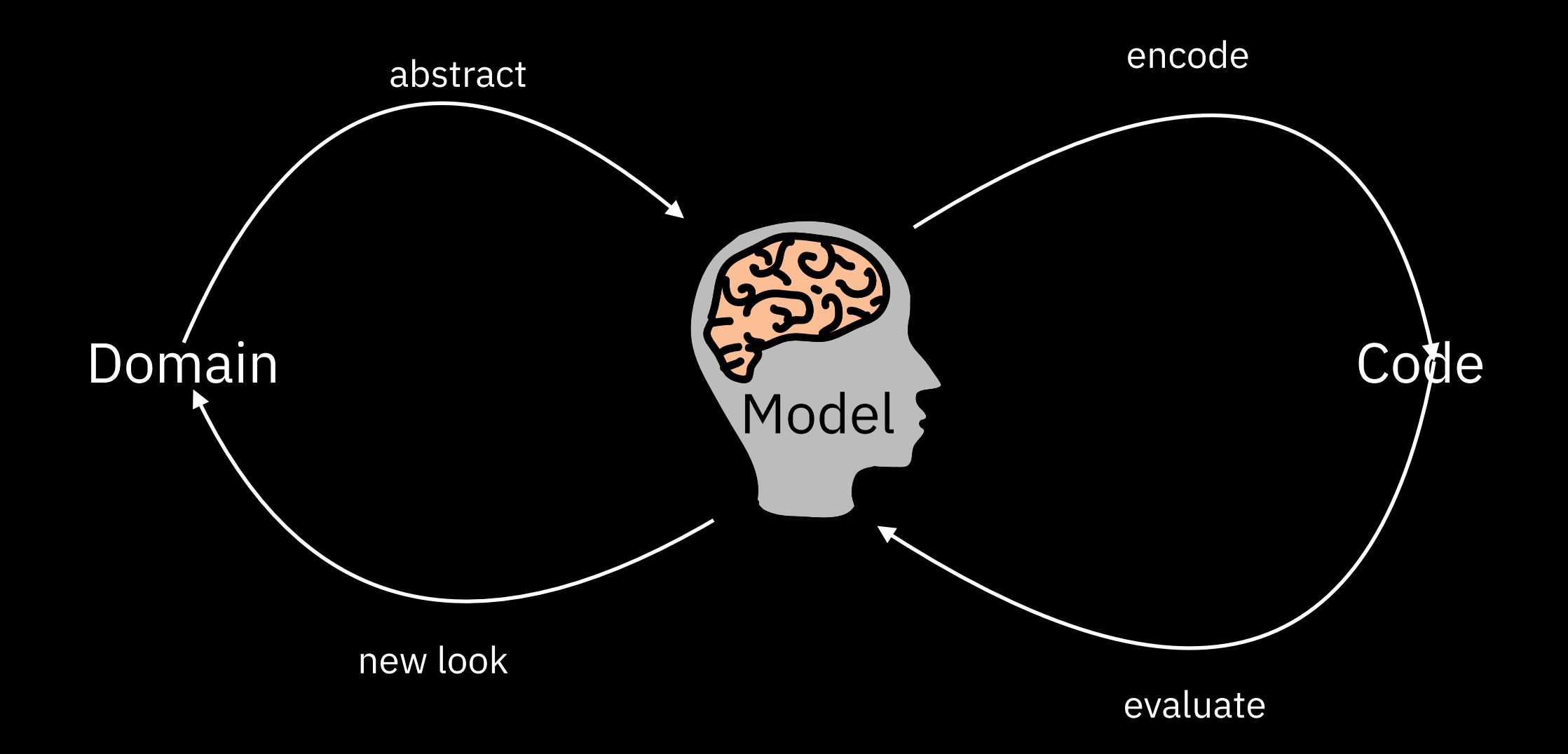

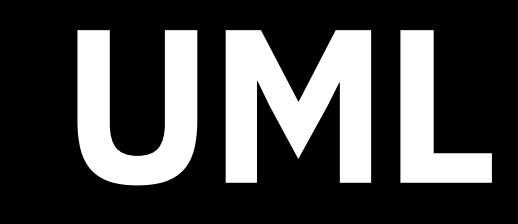

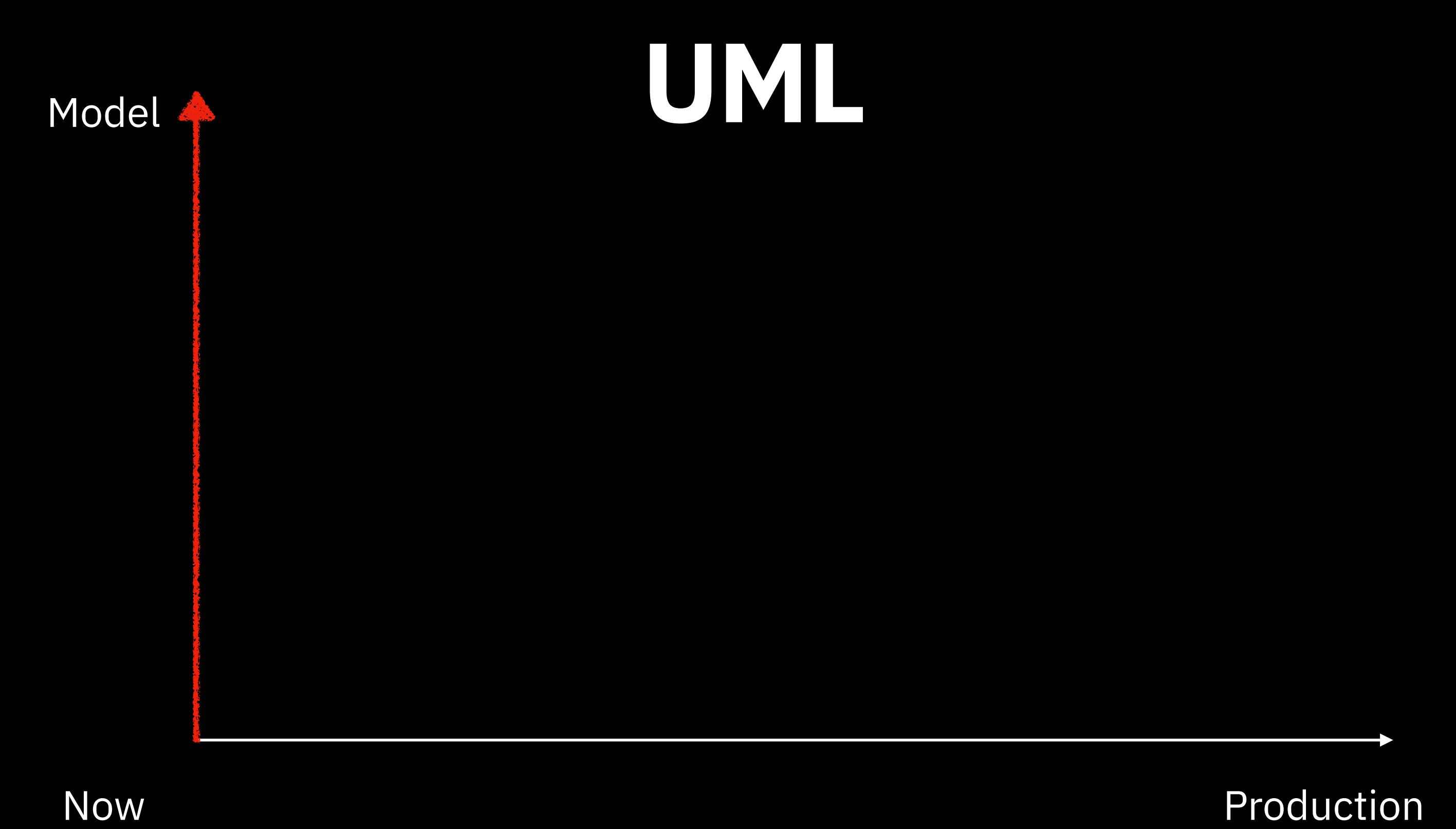

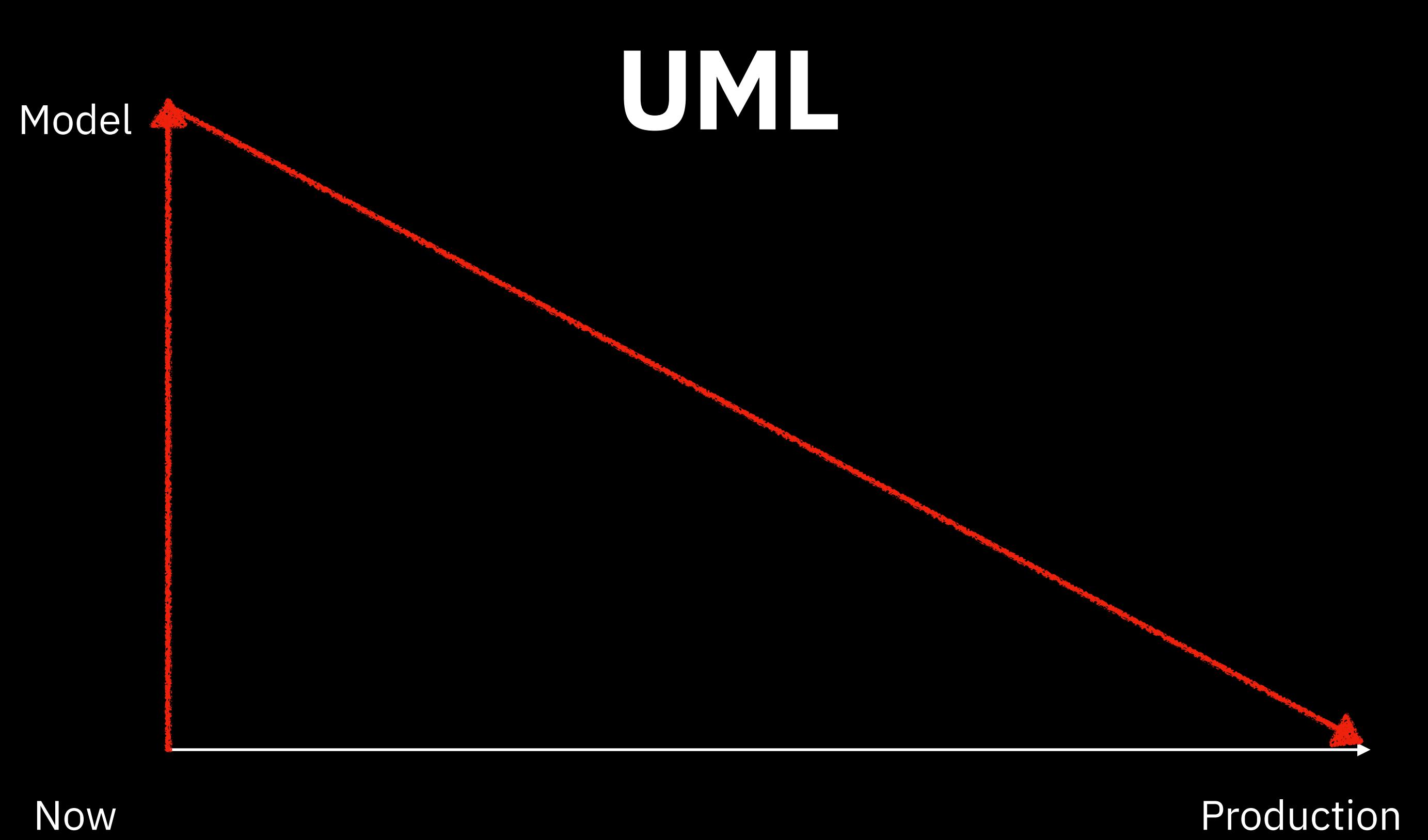

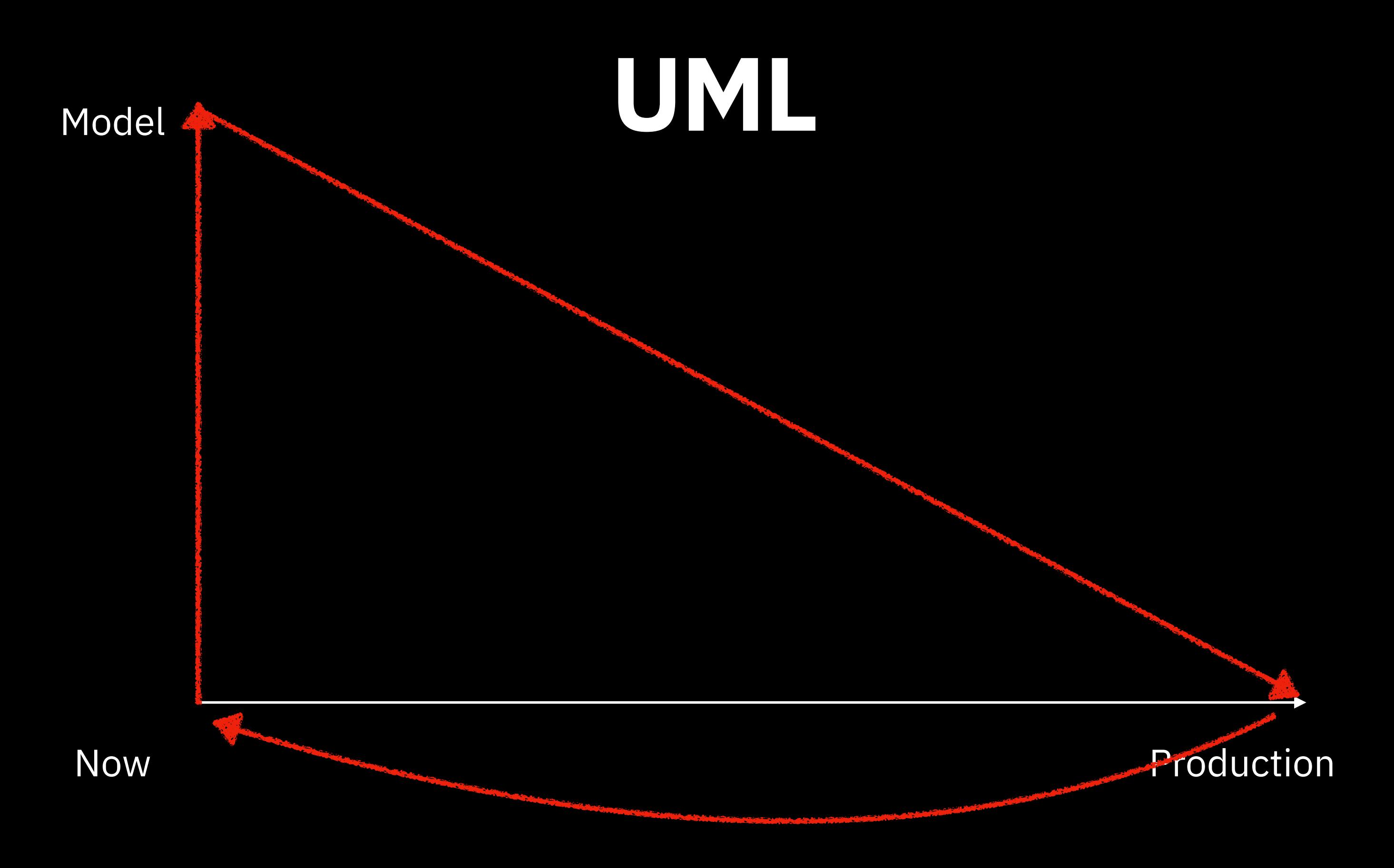

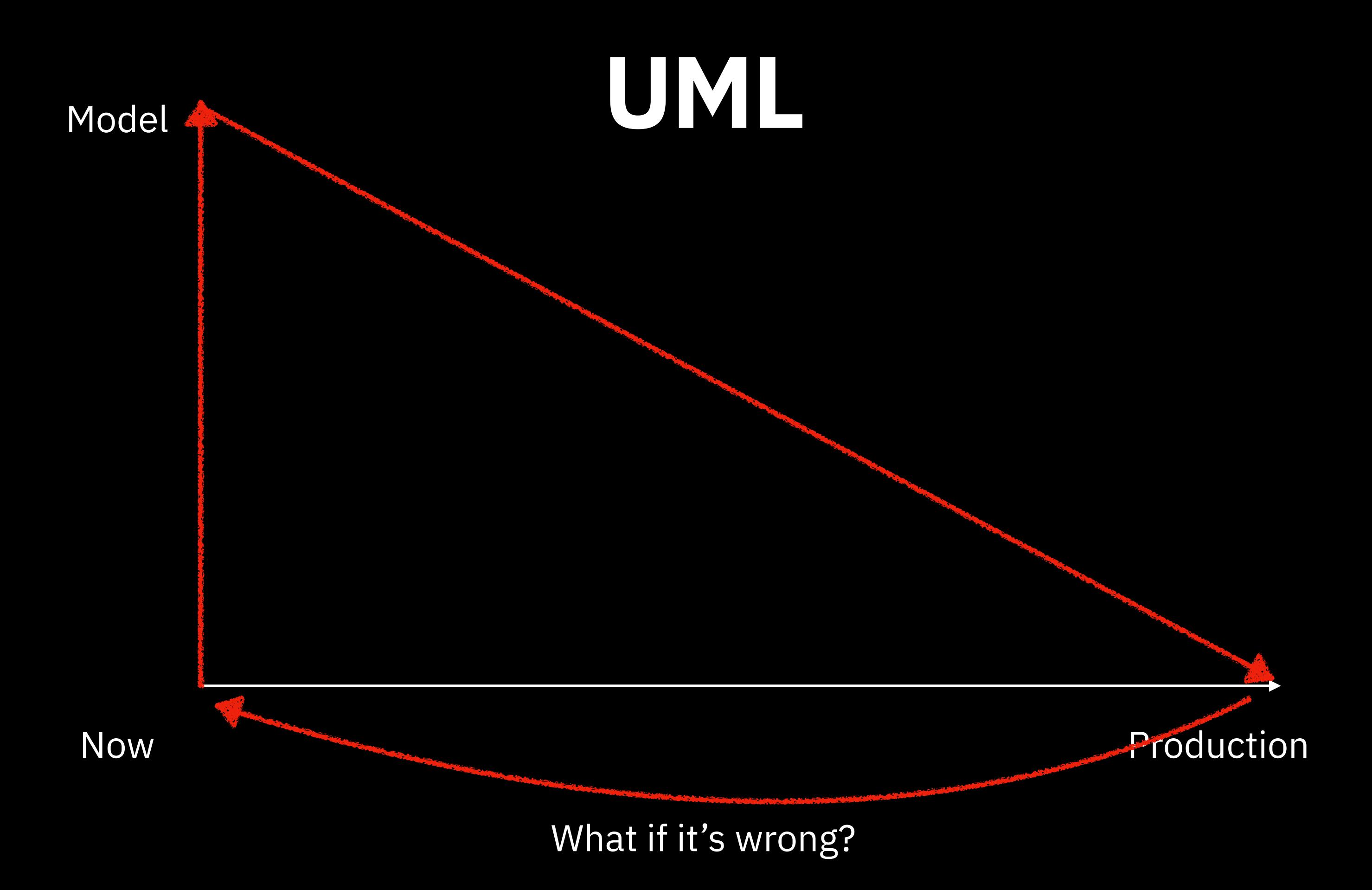

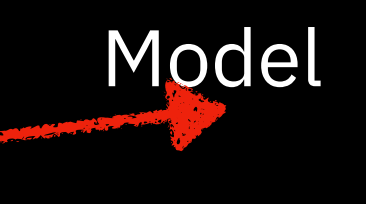

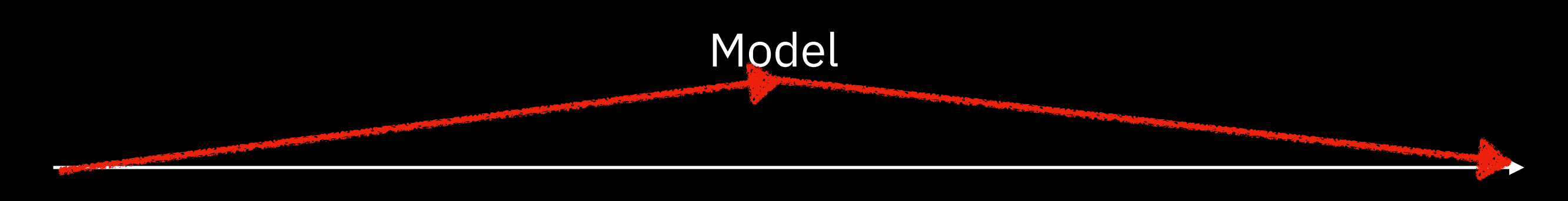

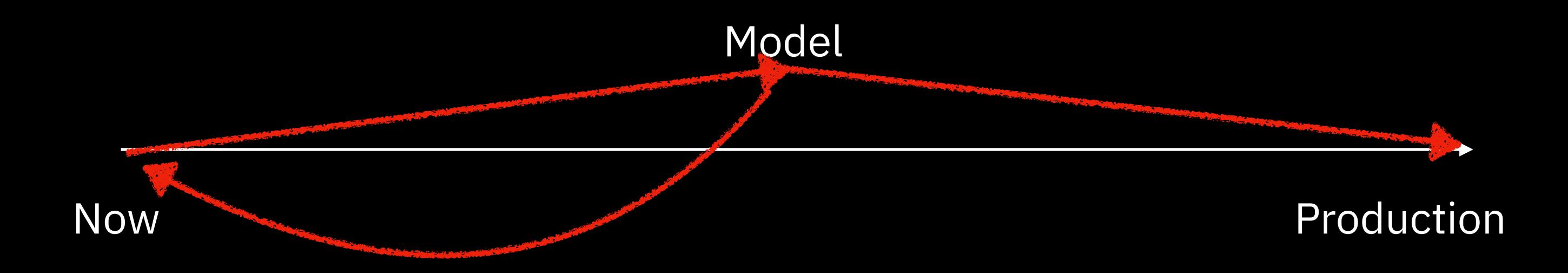

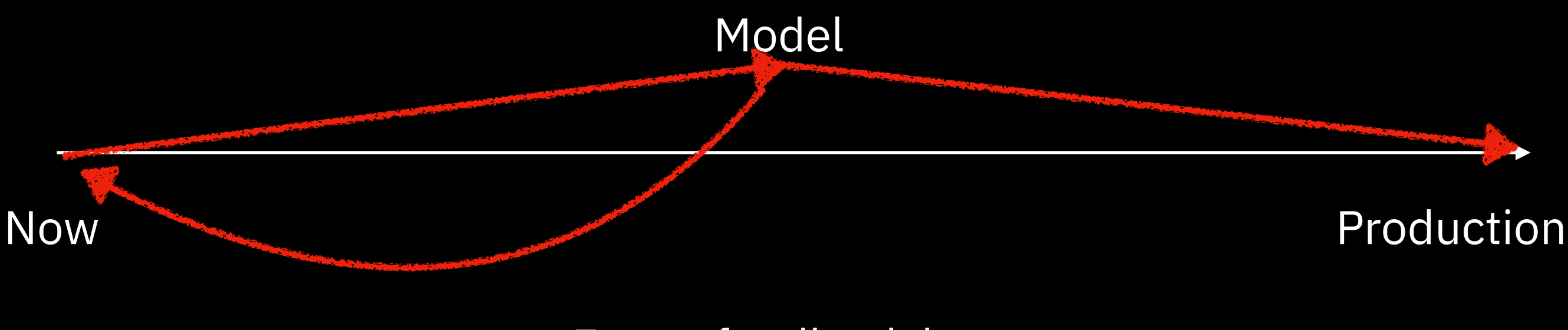

Faster feedback loop

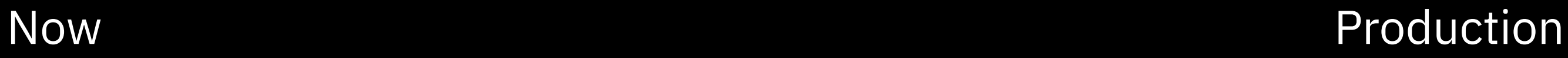

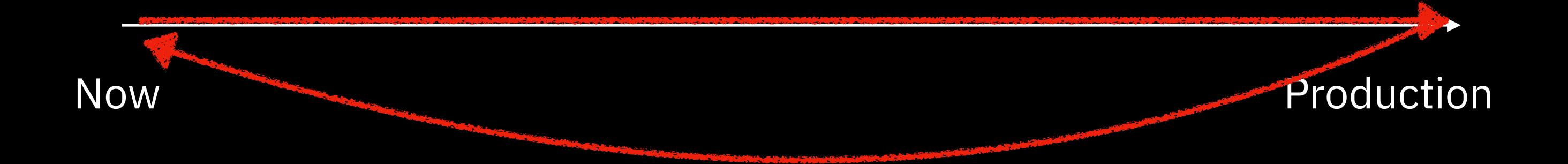

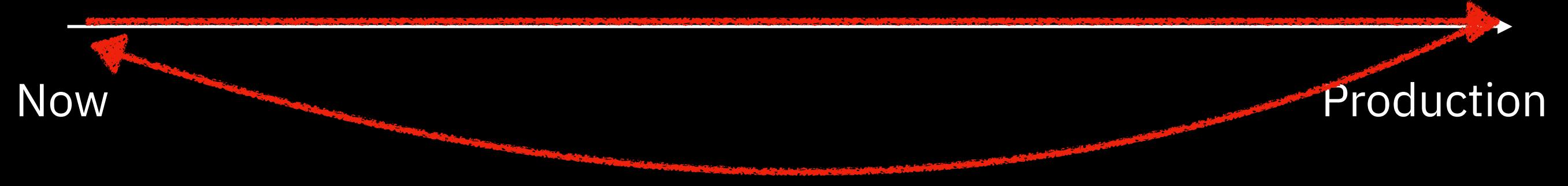

Slower feedback loop

**Doing design in your language**

**Doing design in your language**

**Doing design in your language**

- Make in-memory model
- Run tests on the model

#### **Runnable specifications Doing design in your language**

- Make in-memory model
- Run tests on the model
- Refactor model into a production implementation

#### **Runnable specifications Doing design in your language**

- Make in-memory model
- Run tests on the model
- Refactor model into a production implementation
- Use model as an oracle to test implementation

- 
- 
- -
	-
- 
- 
- -
- -
	-
- 
- -
- 
- 
- -
- 
- 
- 
- 
- 
- 
- - -
	-
	- - - - - -
					-
					-
					-
	-
	-
	-
	-
	-
- 
- 
- 
- 
- 
- 
- 
- 
- 
- 
- 
- 
- 
- 
- 

• Skip platform-specific stuff

- Skip platform-specific stuff
	- No DB, no async, etc. Too complicated

- Skip platform-specific stuff
	- No DB, no async, etc. Too complicated
- Use in-memory data and functions

- Skip platform-specific stuff
	- No DB, no async, etc. Too complicated
- Use in-memory data and functions
	- JSON, types, objects, structs, etc

- Skip platform-specific stuff
	- No DB, no async, etc. Too complicated
- Use in-memory data and functions
	- JSON, types, objects, structs, etc
- Figure out how to tell if they're working

- Skip platform-specific stuff
	- No DB, no async, etc. Too complicated
- Use in-memory data and functions
	- JSON, types, objects, structs, etc
- Figure out how to tell if they're working
	- visualize them

- Skip platform-specific stuff
	- No DB, no async, etc. Too complicated
- Use in-memory data and functions
	- JSON, types, objects, structs, etc
- Figure out how to tell if they're working
	- visualize them
	- tests

**Ensure the behavior and properties you want**

• Manual testing

- Manual testing
- Automated testing

- Manual testing
- Automated testing
- Fast to run lots of tests

- Manual testing
- Automated testing
- Fast to run lots of tests
- Little investment if problem is found

#### **Refactor model into implementation**

- 
- 
- 
- 
- 
- -

#### **Refactor model into implementation**

• Stepwise convert

#### **Refactor model into implementation**

- Stepwise convert
	- JSON into DB schemas
# **Refactor model into implementation**

- Stepwise convert
	- JSON into DB schemas
	- Function calls into AJAX calls

# **Refactor model into implementation**

- Stepwise convert
	- JSON into DB schemas
	- Function calls into AJAX calls
	- etc.

# **Refactor model into implementation**

- Stepwise convert
	- JSON into DB schemas
	- Function calls into AJAX calls
	- etc.
- Ideally, this wouldn't exist

# **Use model to test implementation**

- 
- 
- 
- 
- 
- 
- -

# **Use model to test implementation**

• Run model and implementation with same input

# **Use model to test implementation**

- Run model and implementation with same input
- Compare output (should be the same)

# **Newsletter**

ericnormand.substack.com

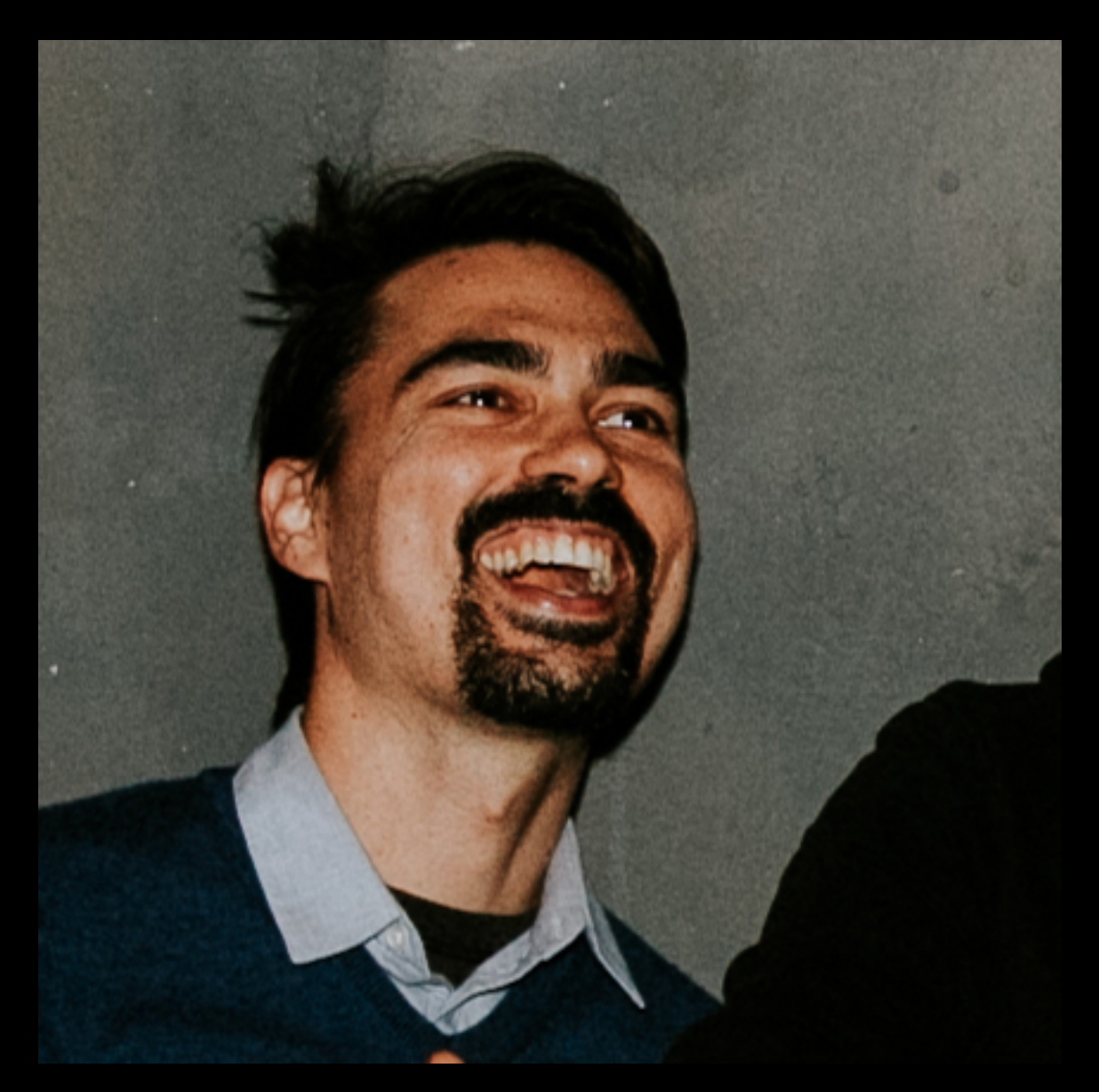

#### Coffee cup Image by Freepik

https://www.freepik.com/free-vector/list-different-types-coffee\_951047.htm